## **Commandset for the MC3**

MC3 Cntrl Eng [v1.501.2867.25137 (Nov 07 2016), #xxx] @E-xxx

199 normal commands found. 95 hidden commands available.

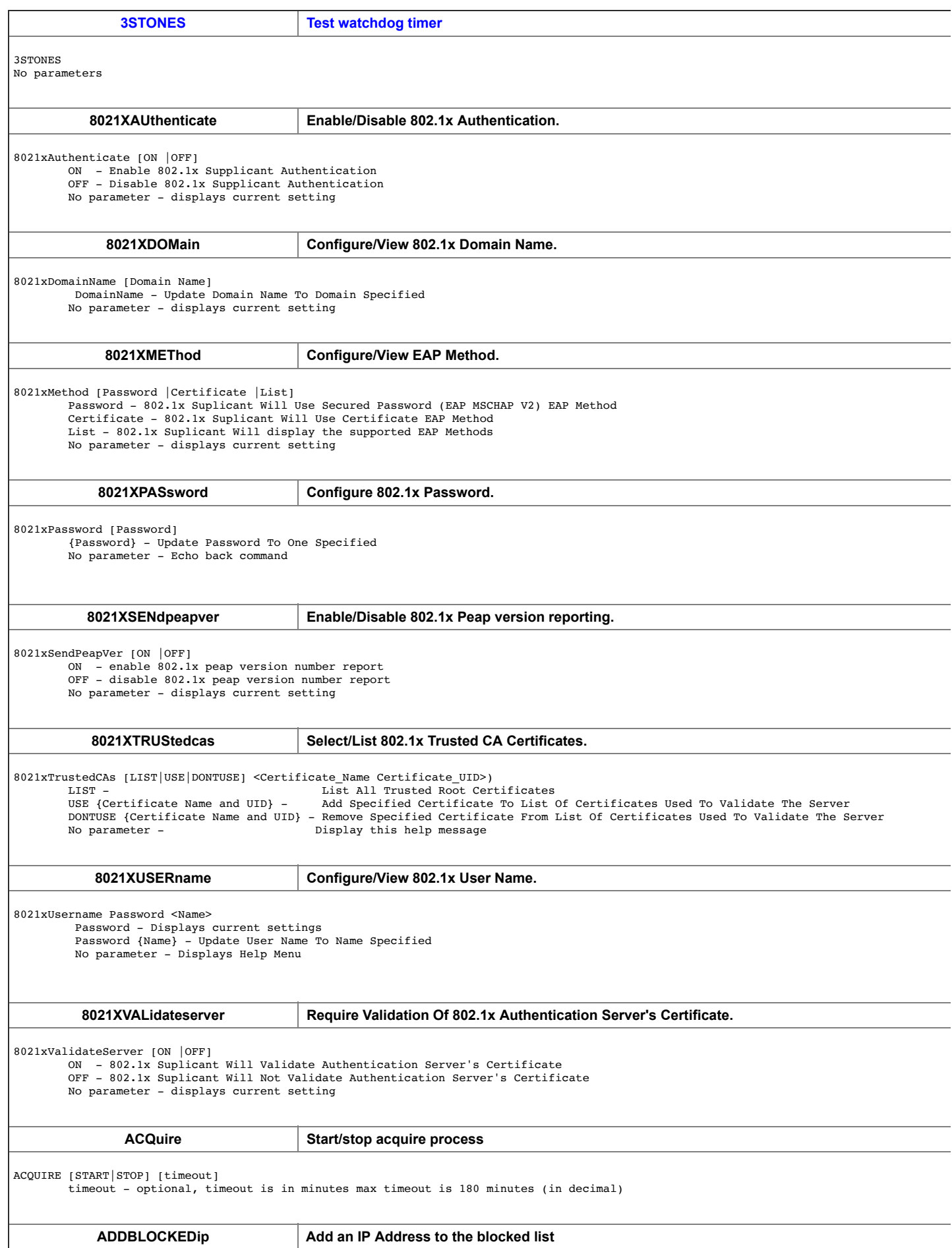

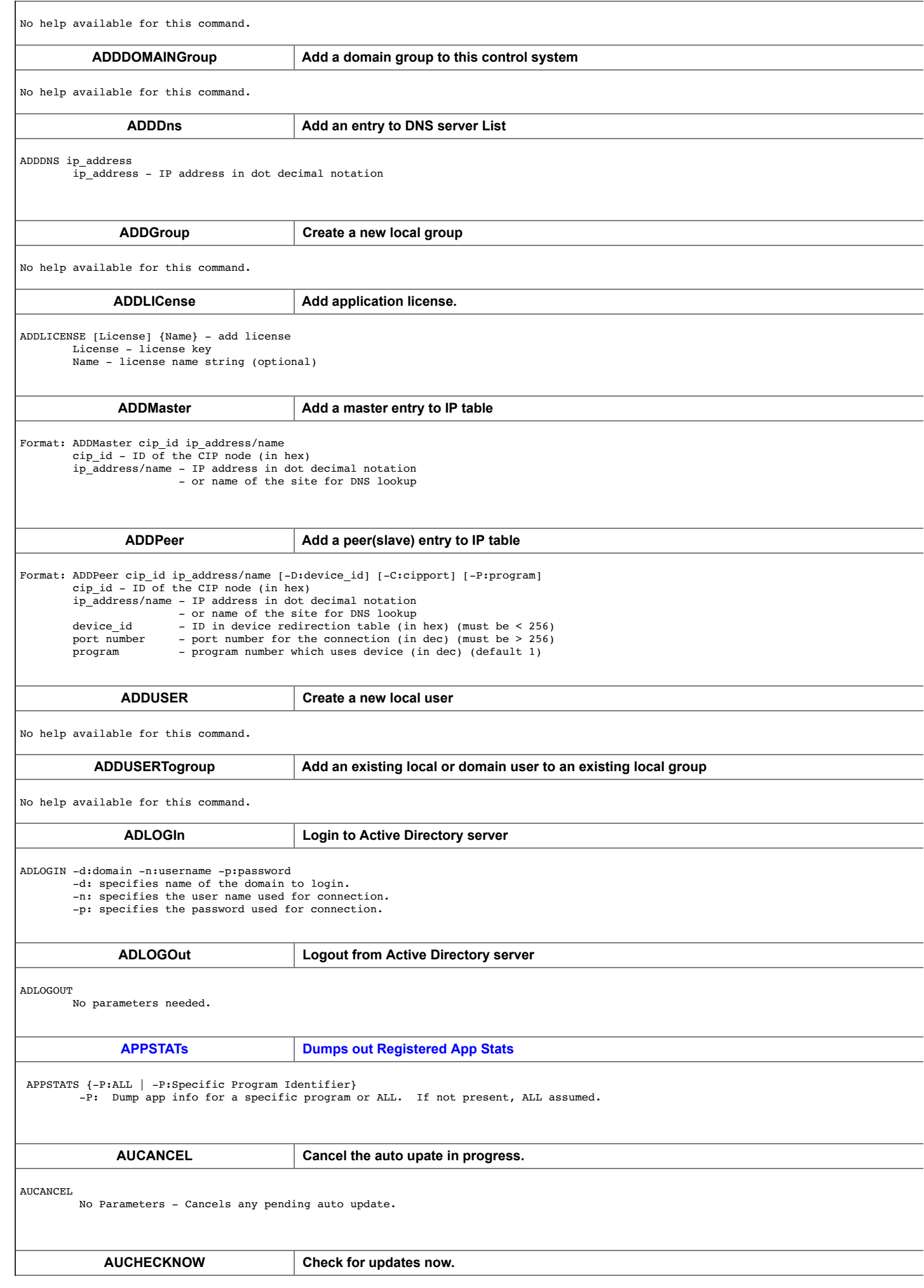

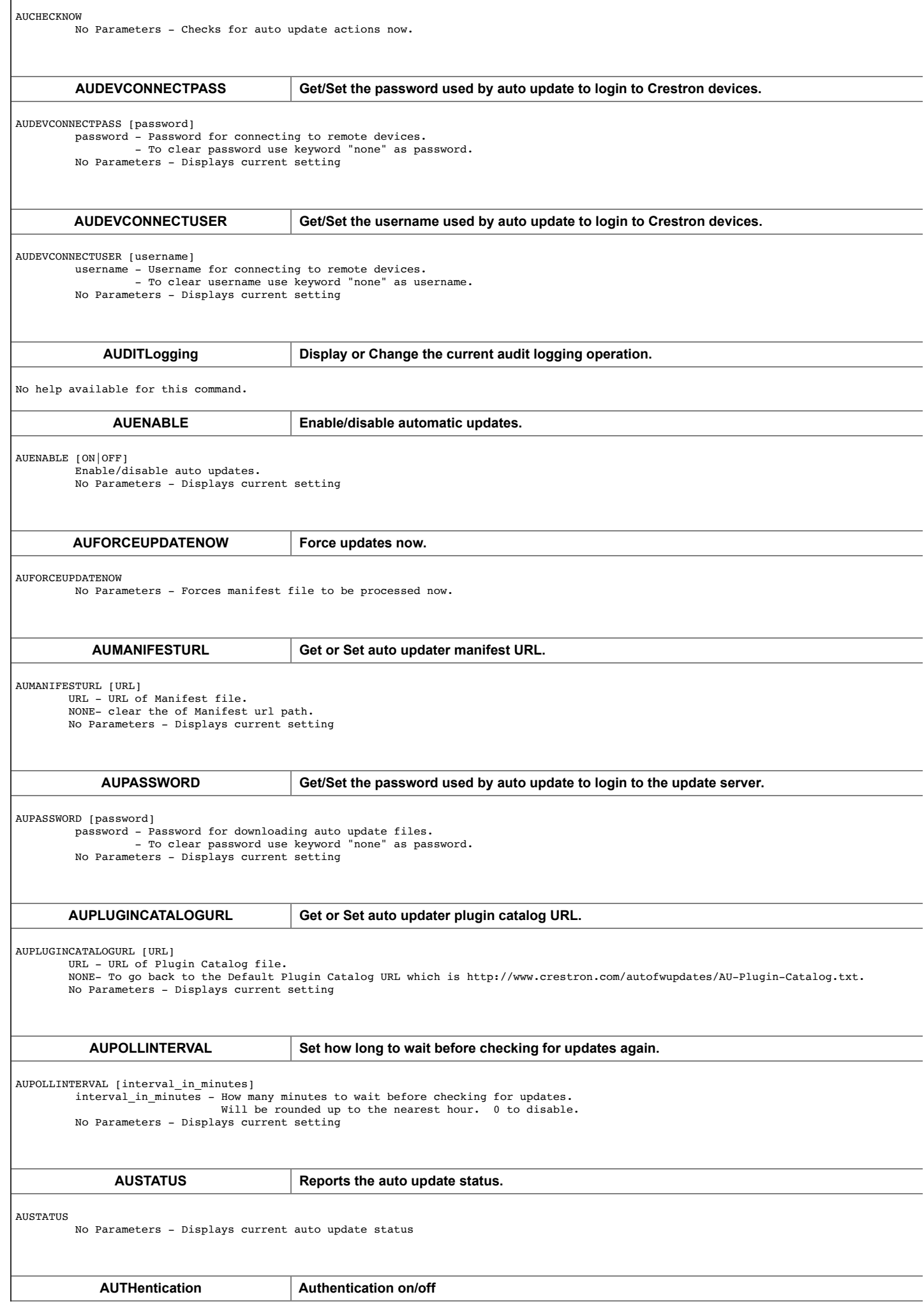

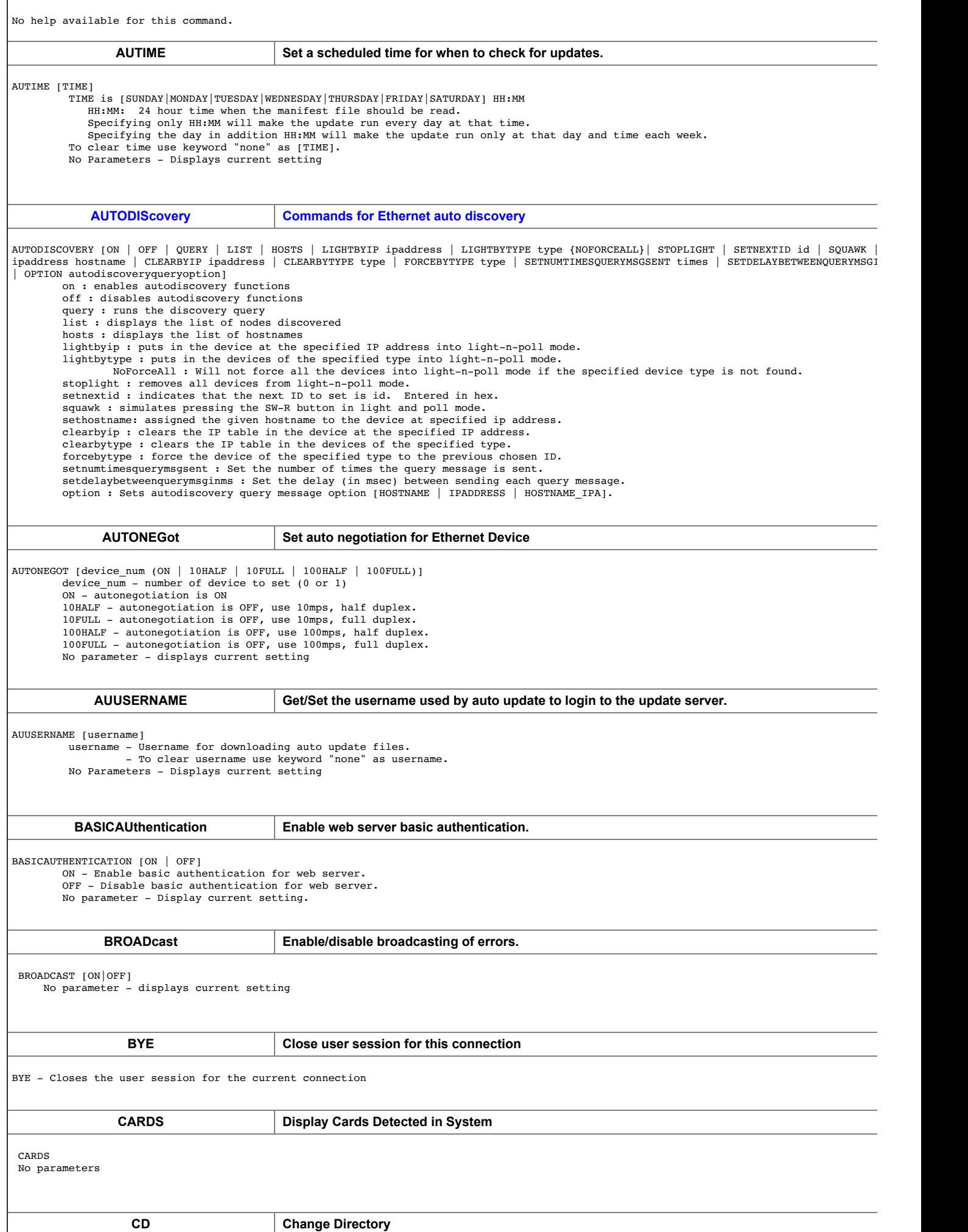

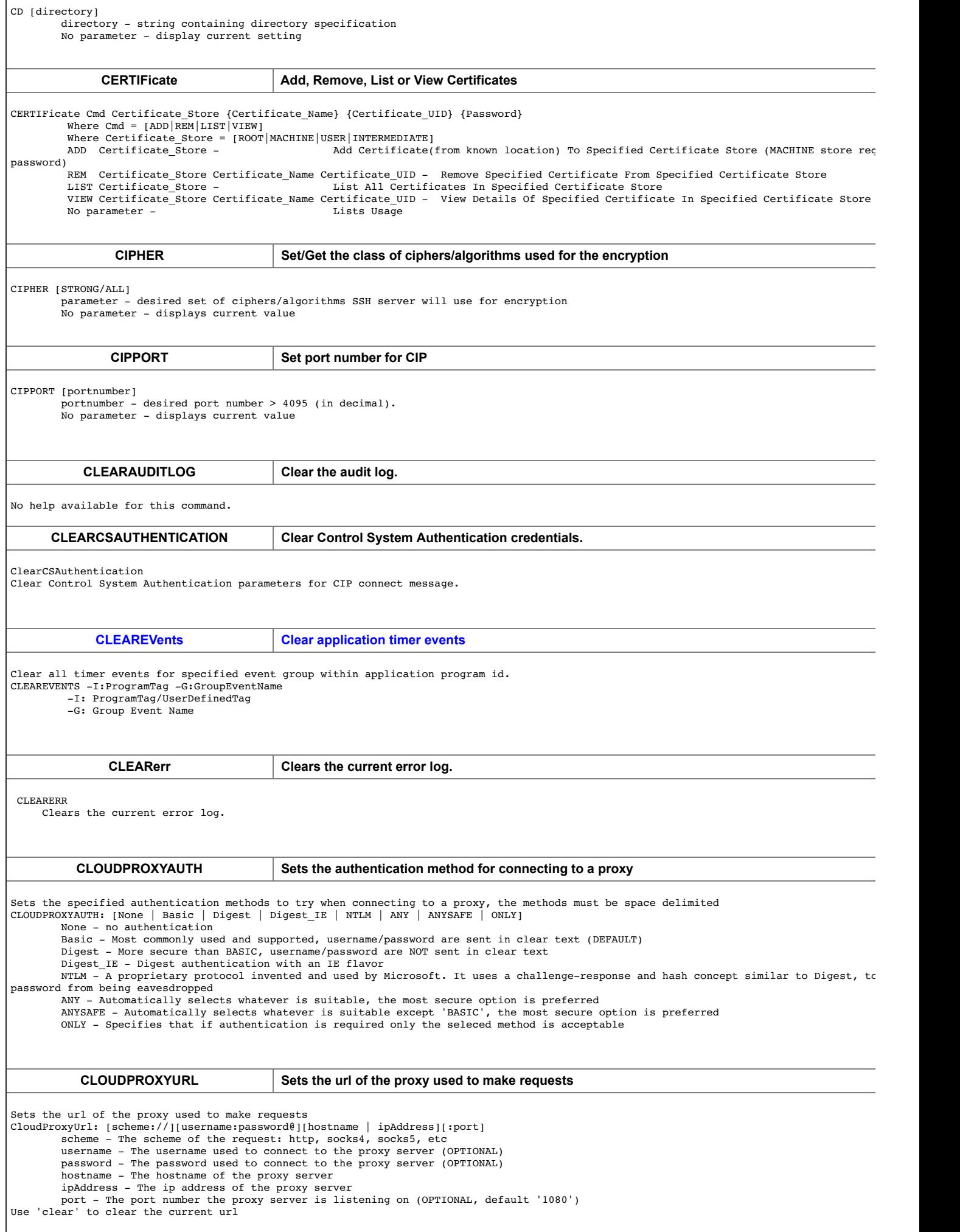

 $\overline{\Gamma}$ 

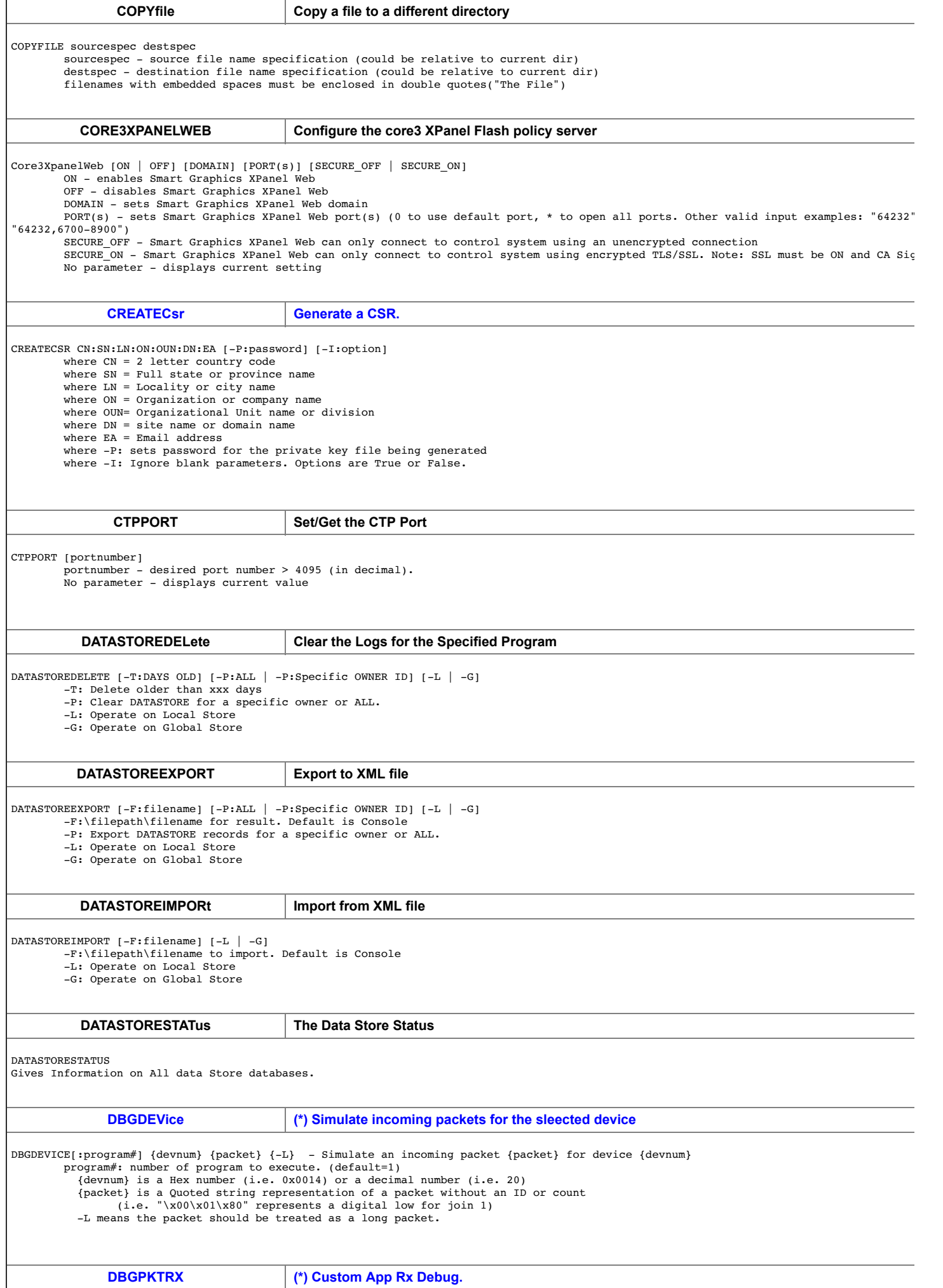

 $\mathsf{l}$ 

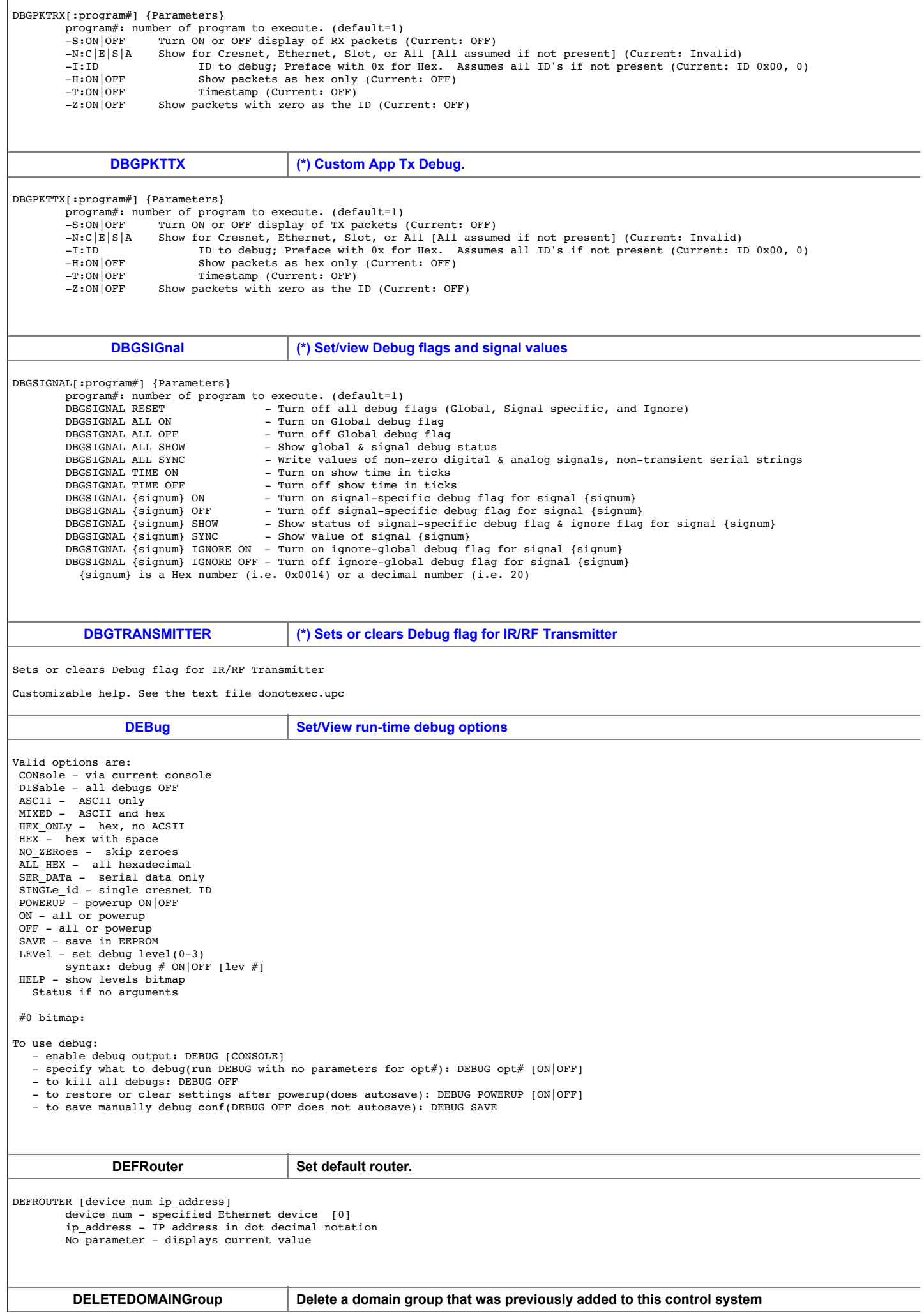

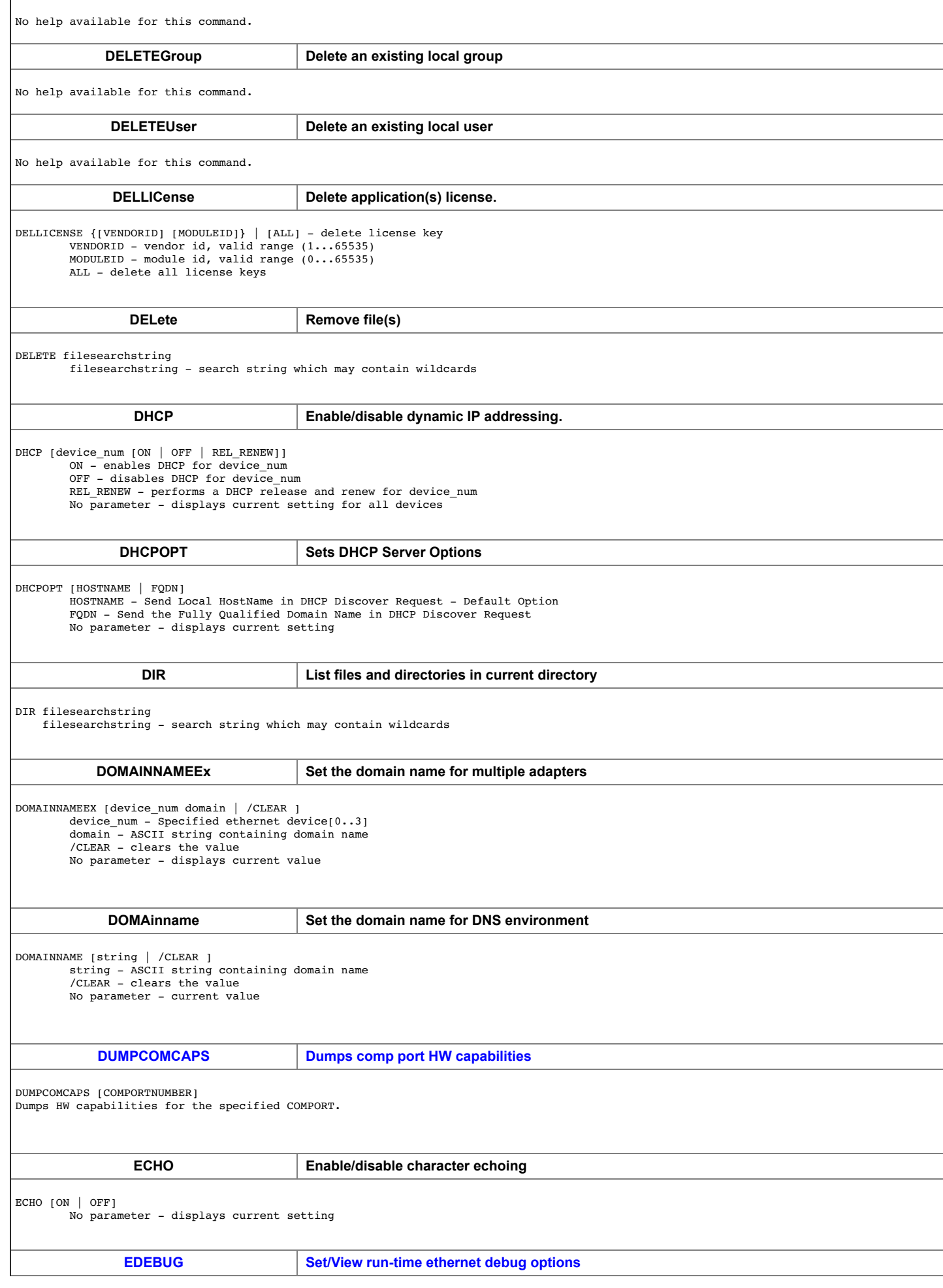

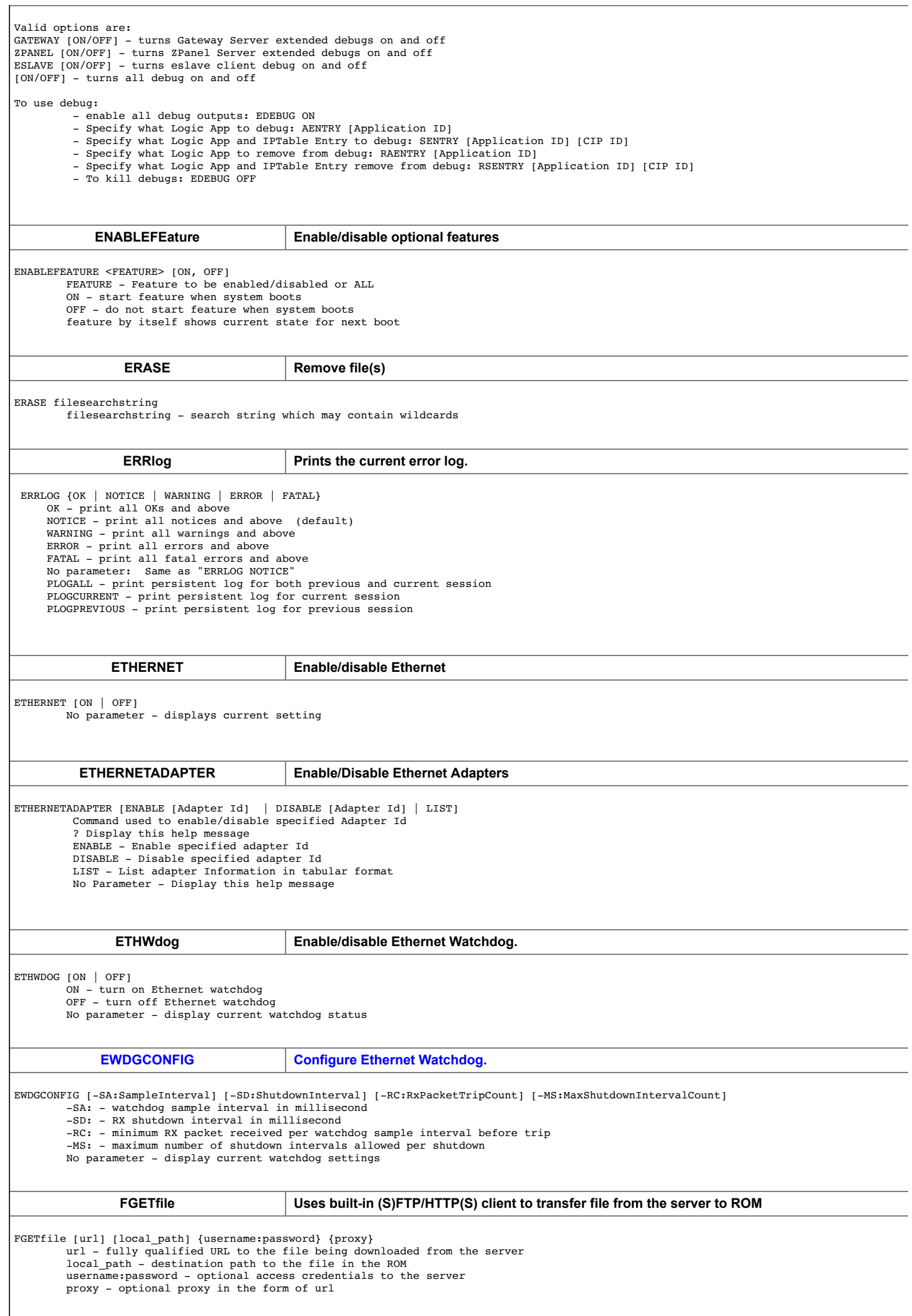

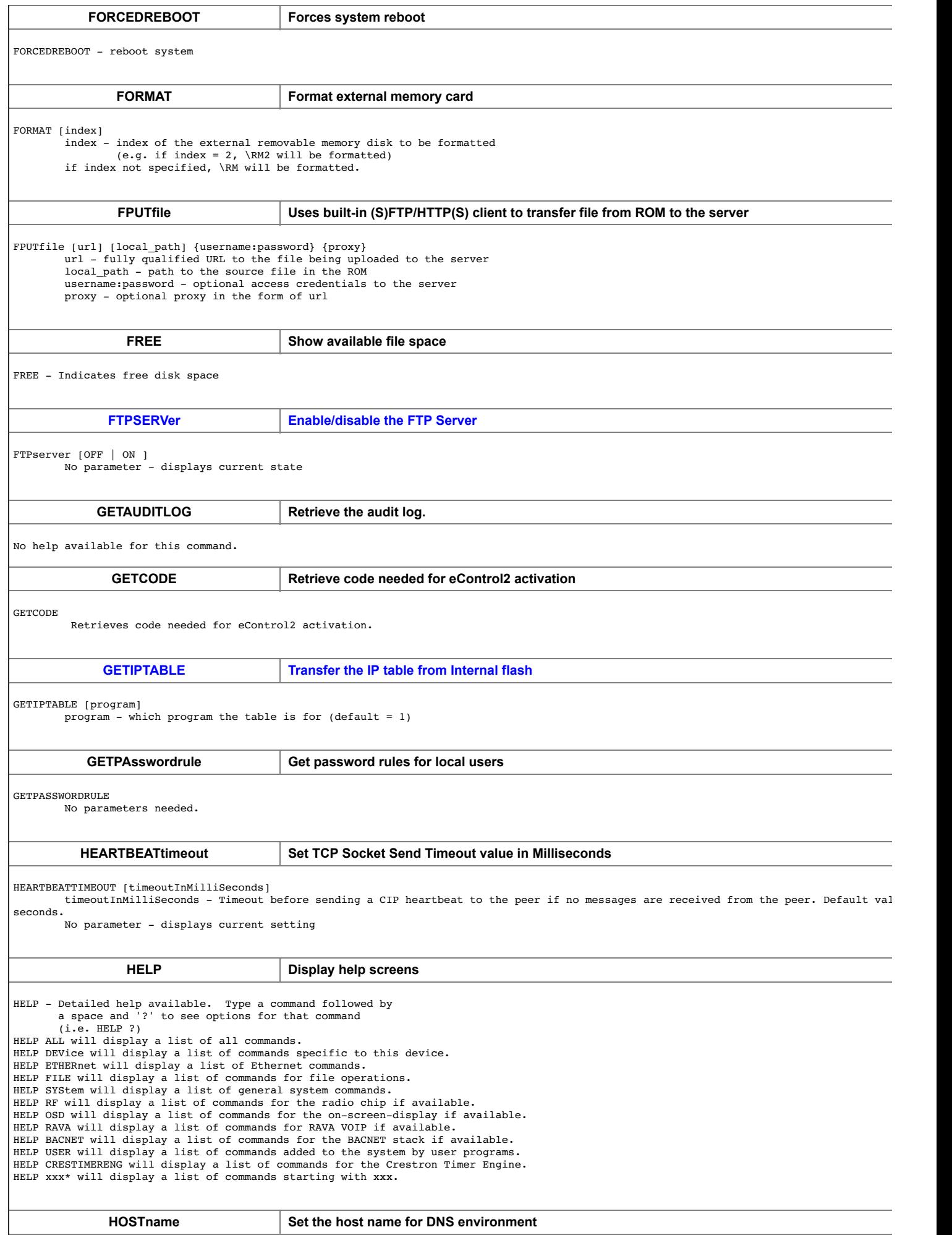

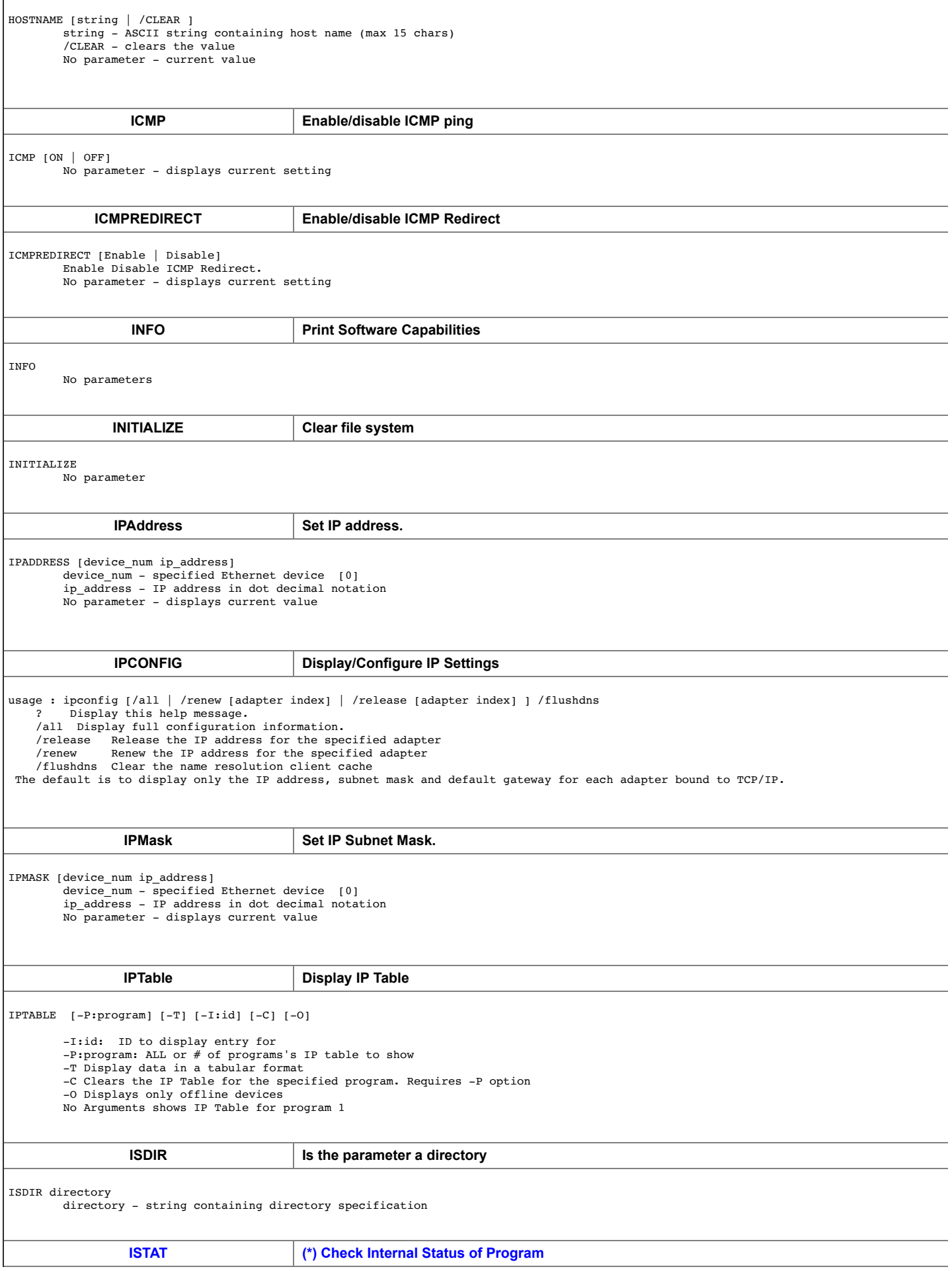

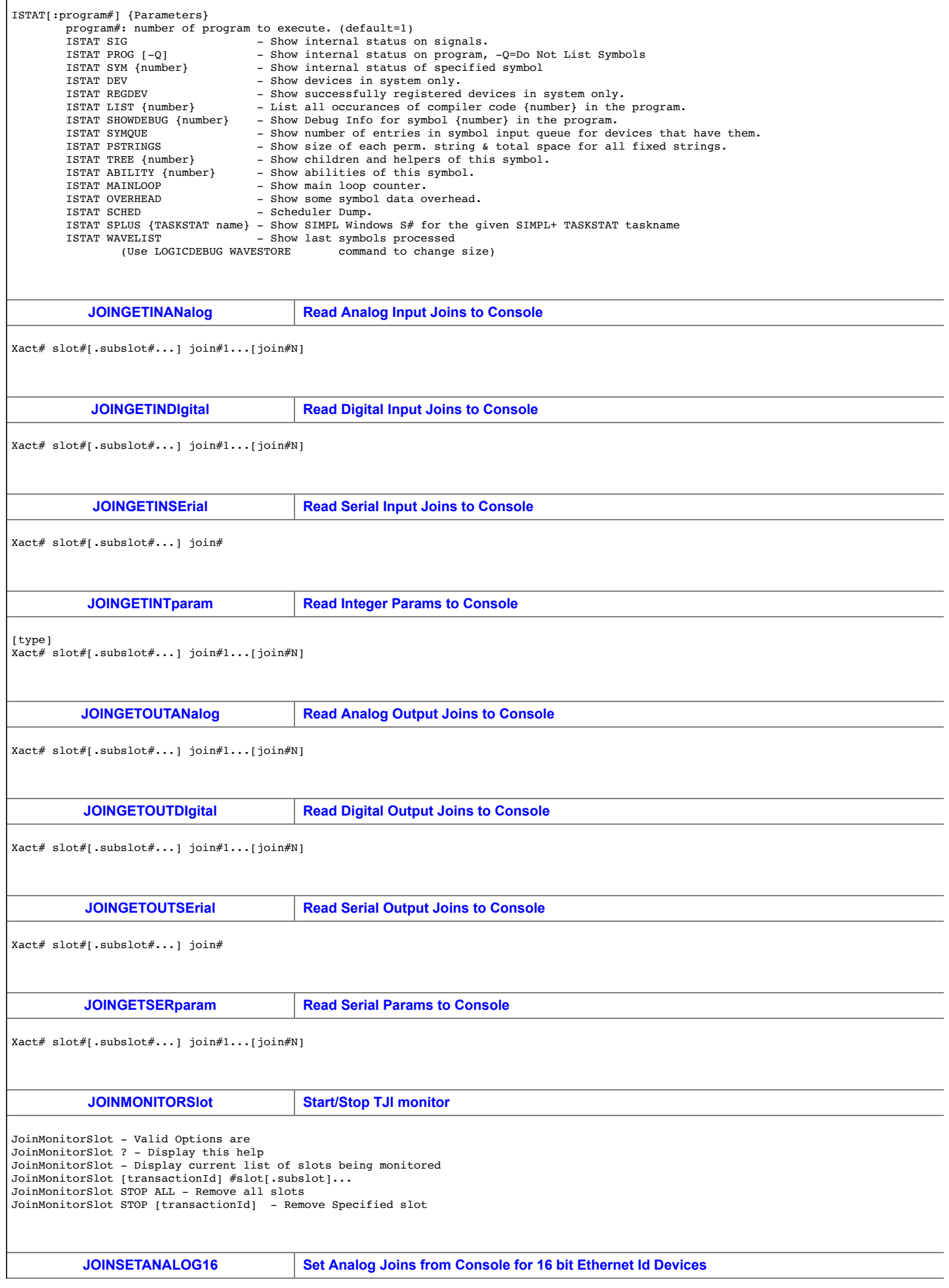

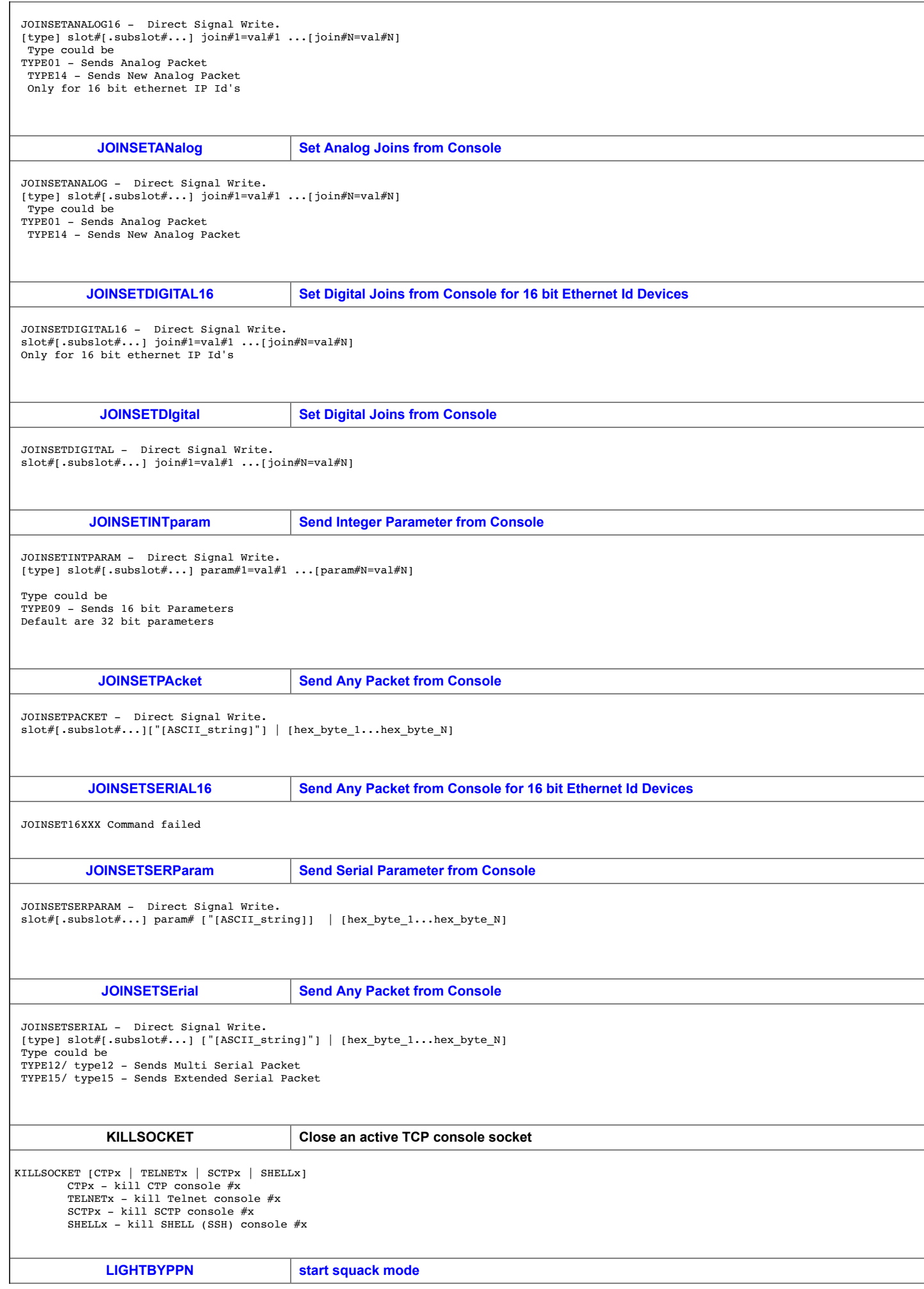

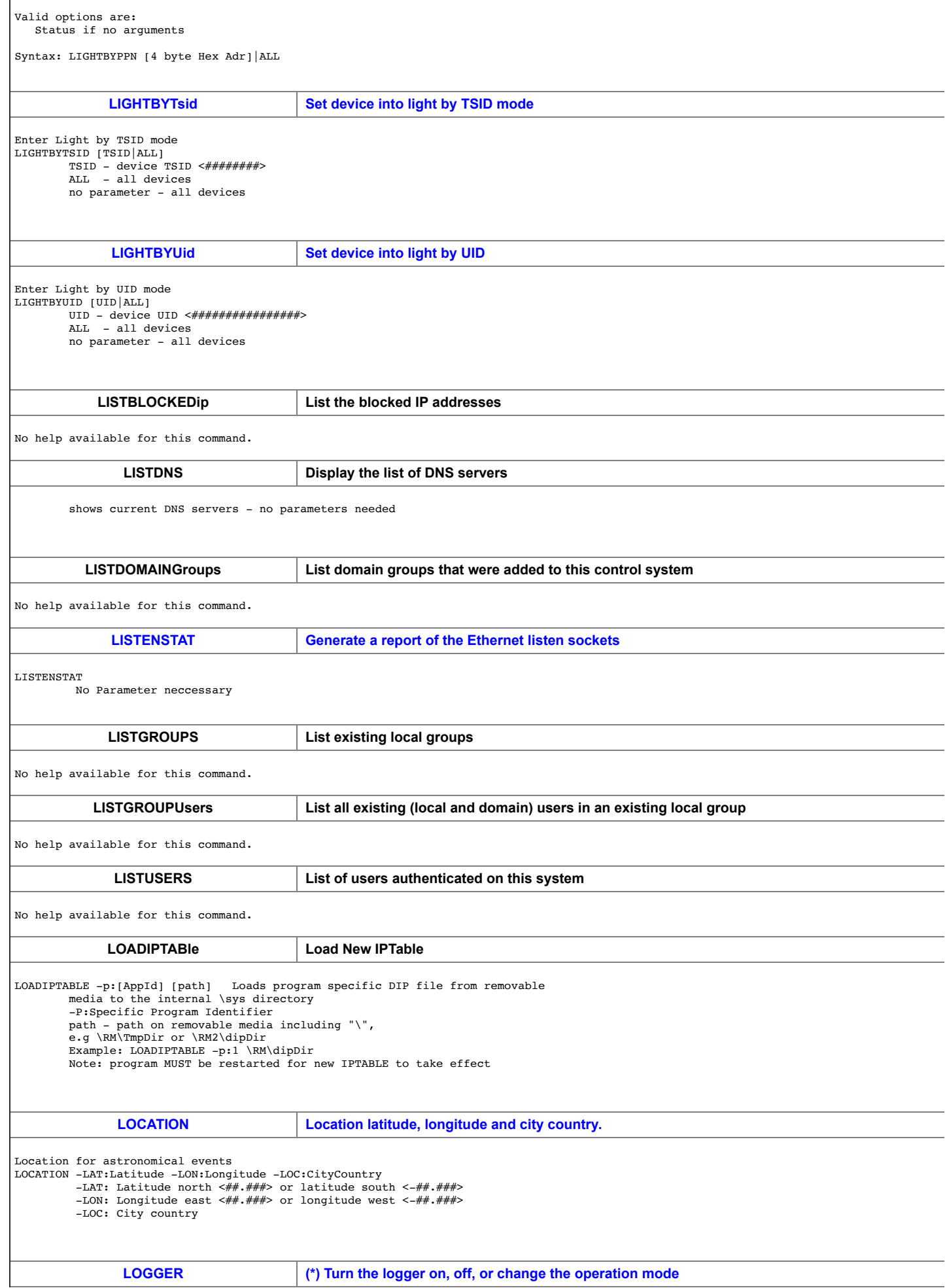

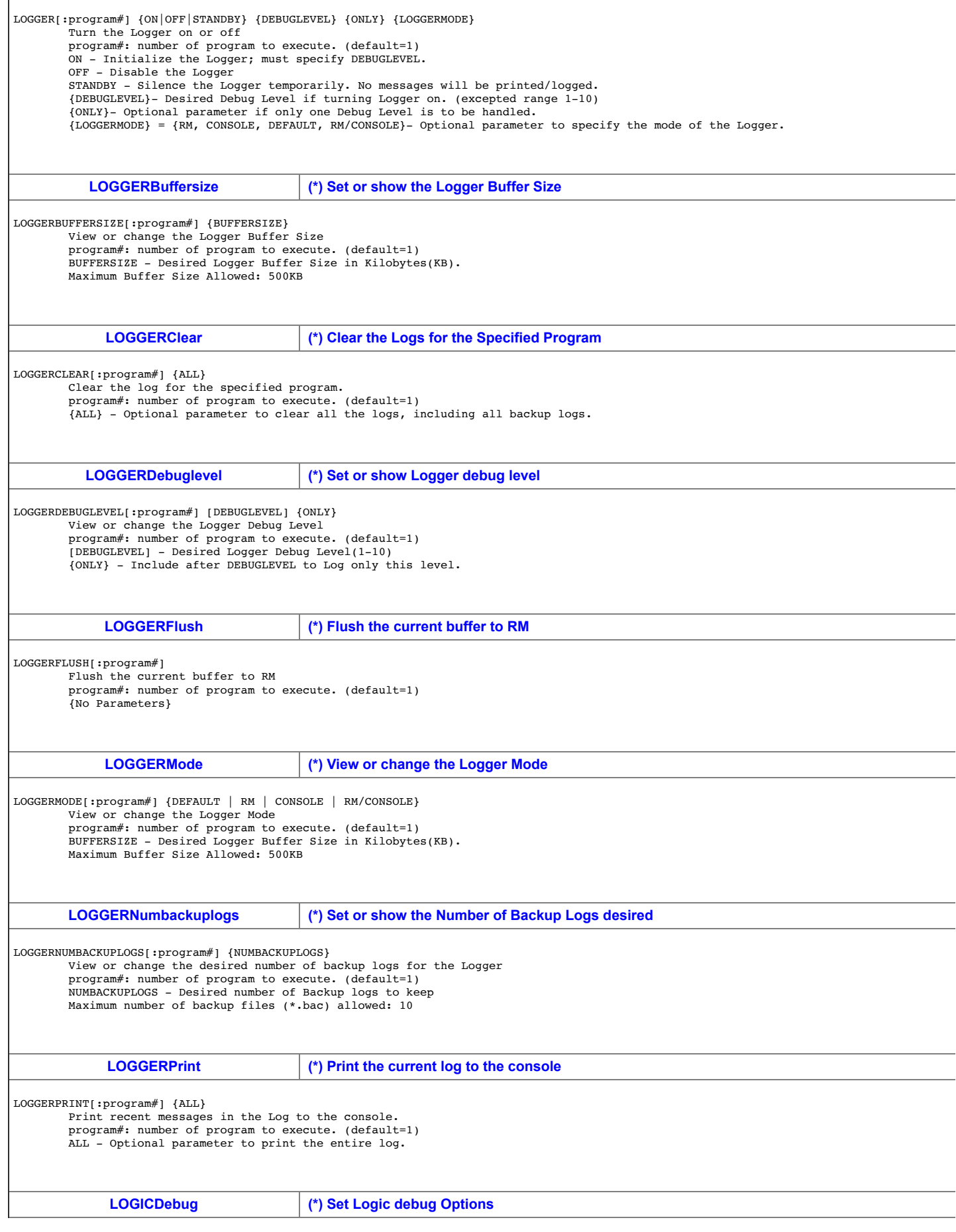

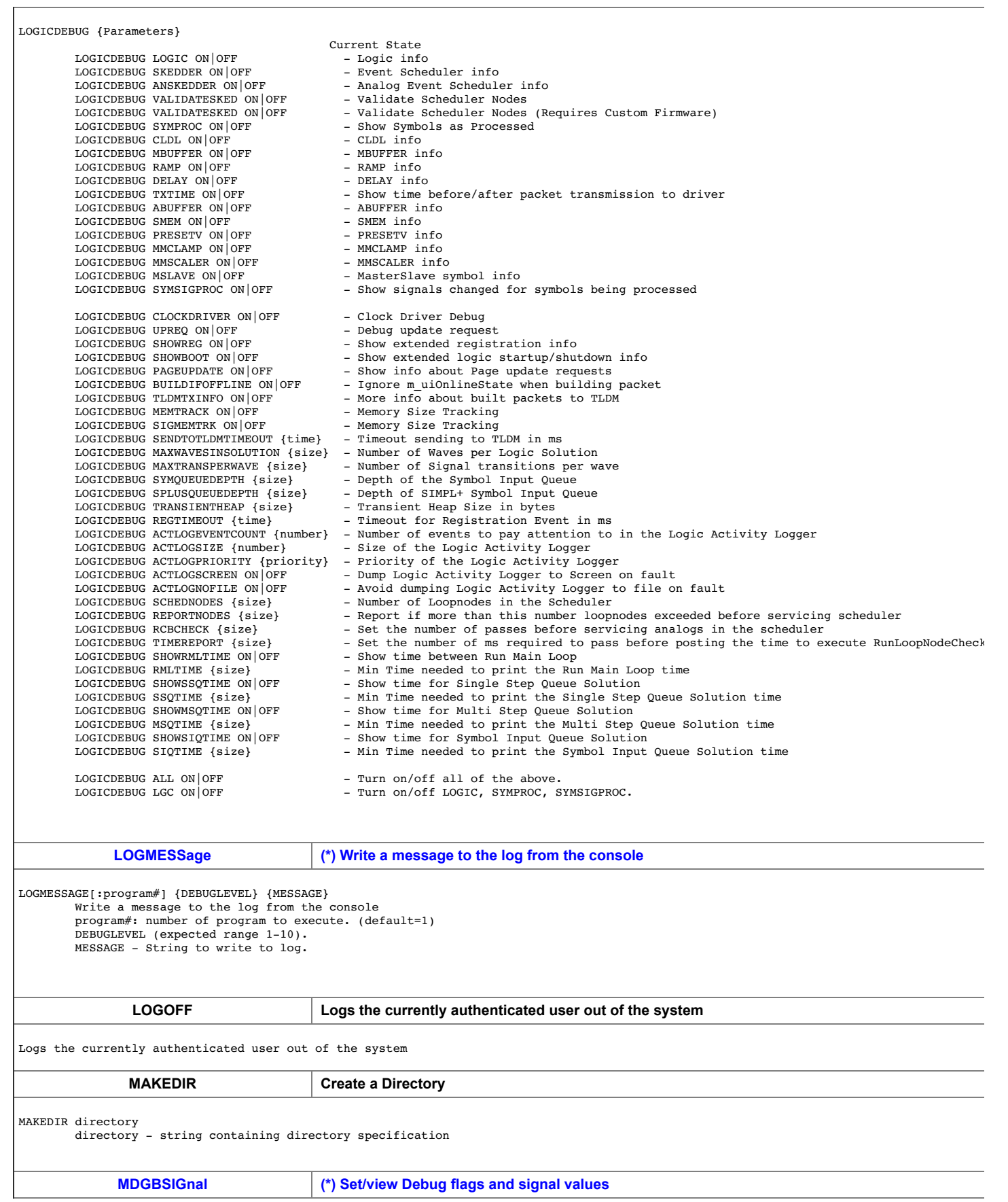

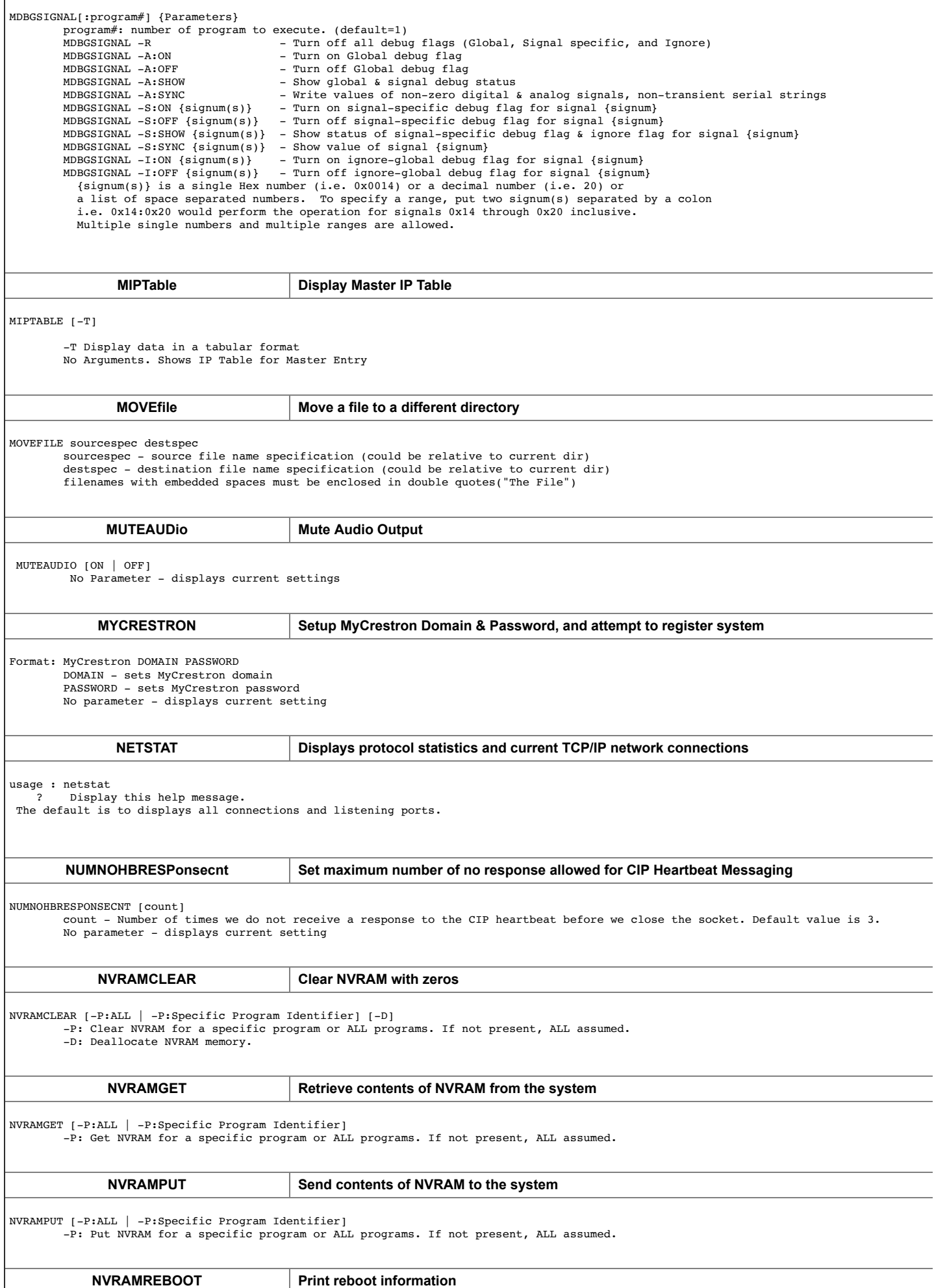

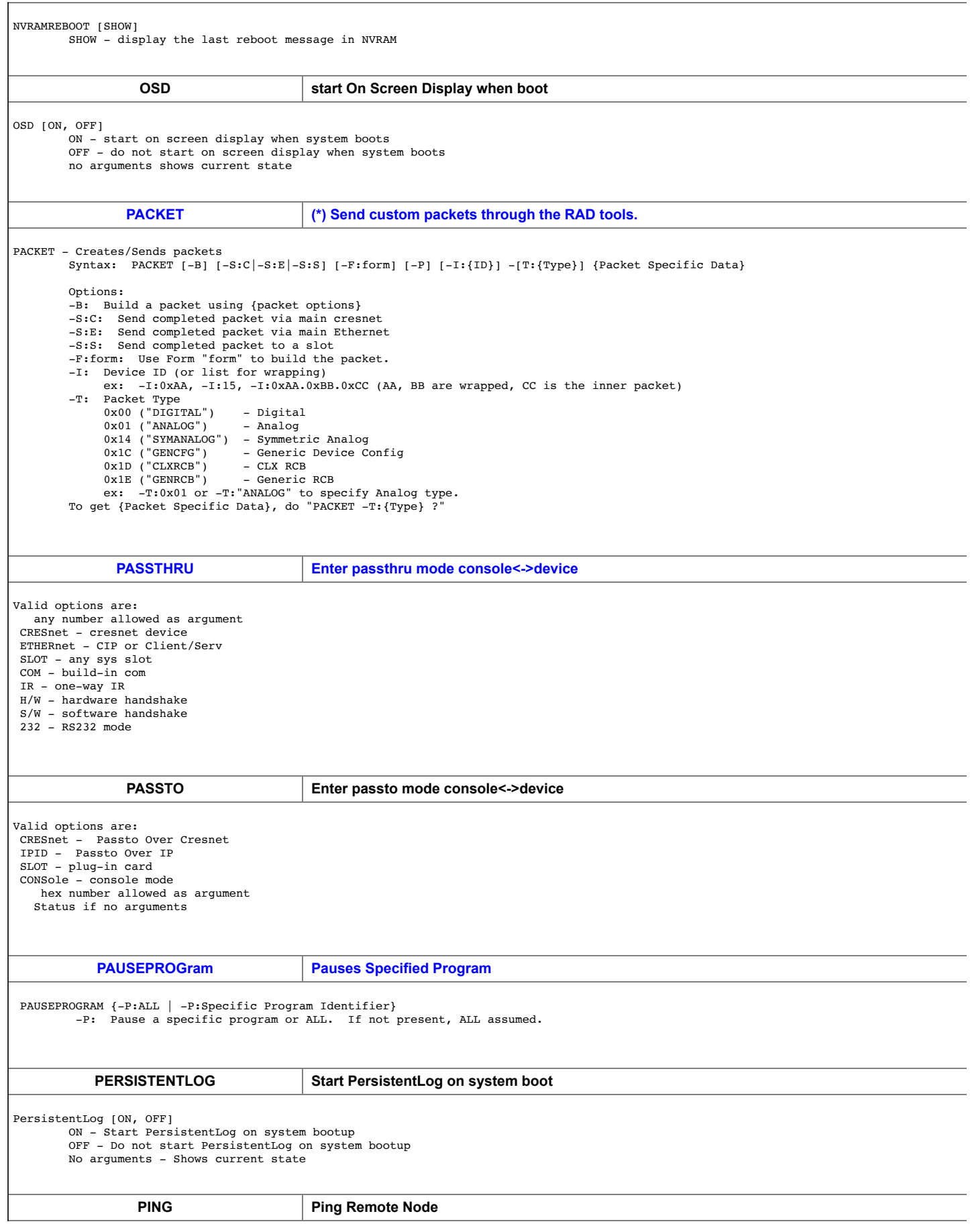

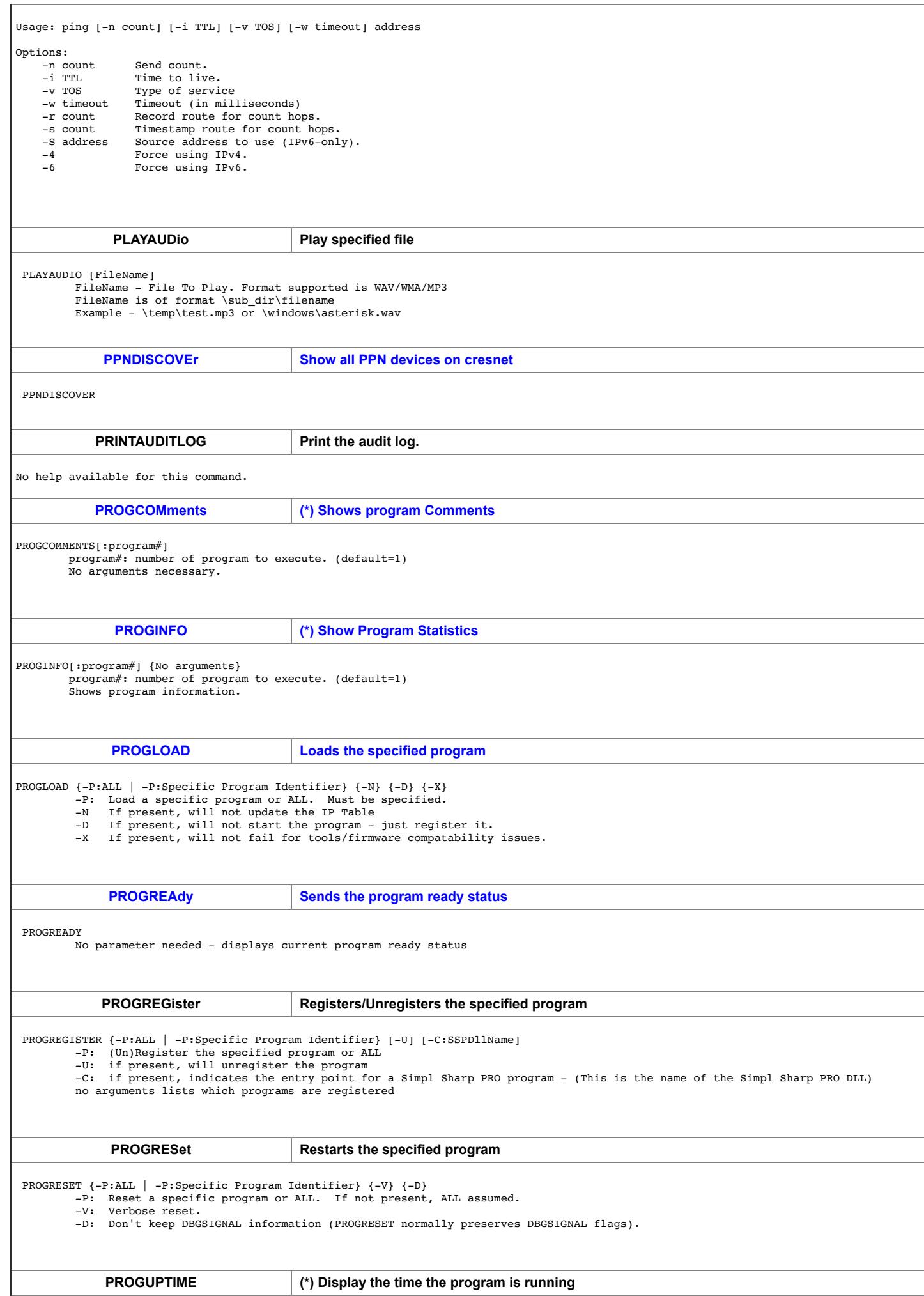

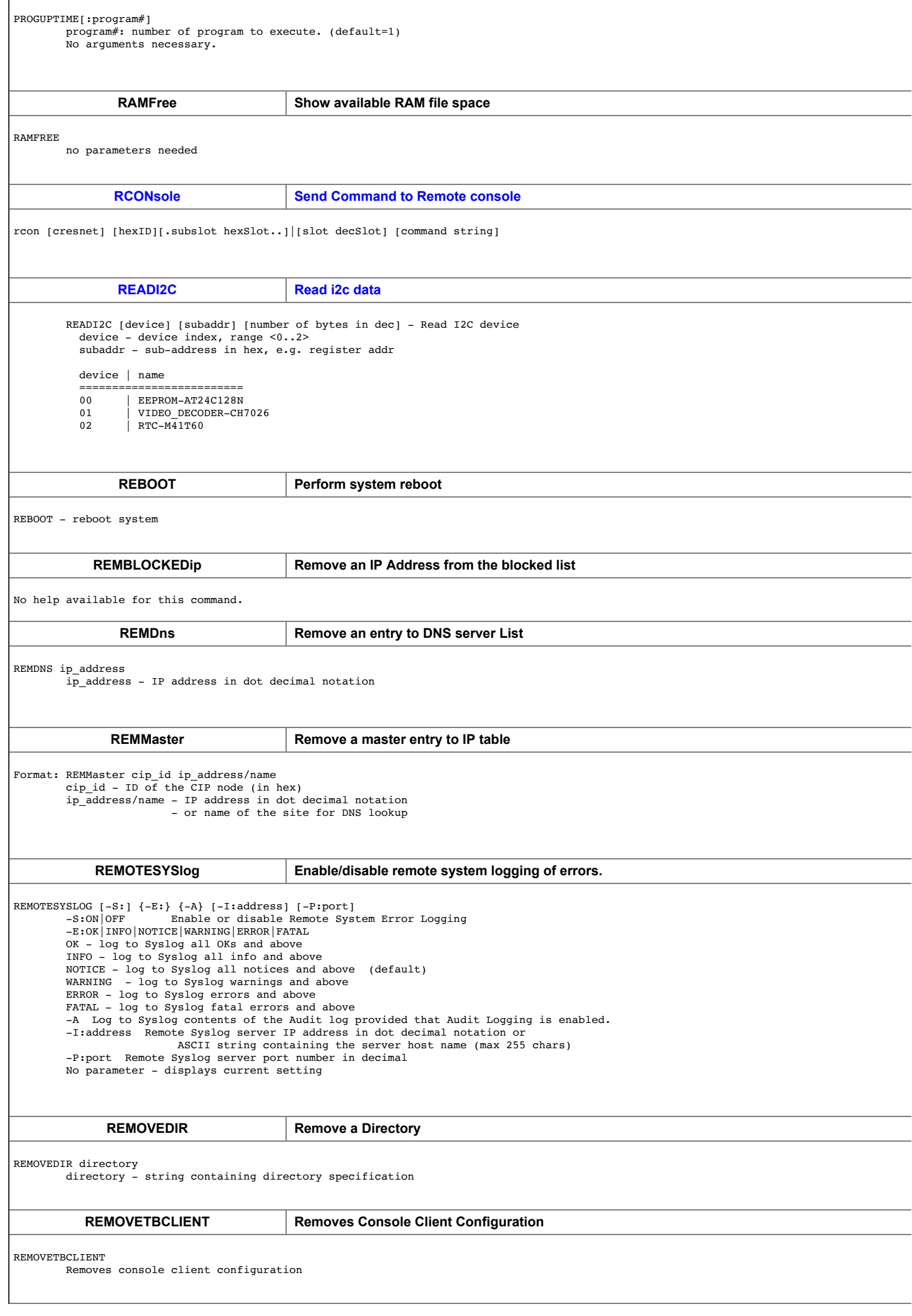

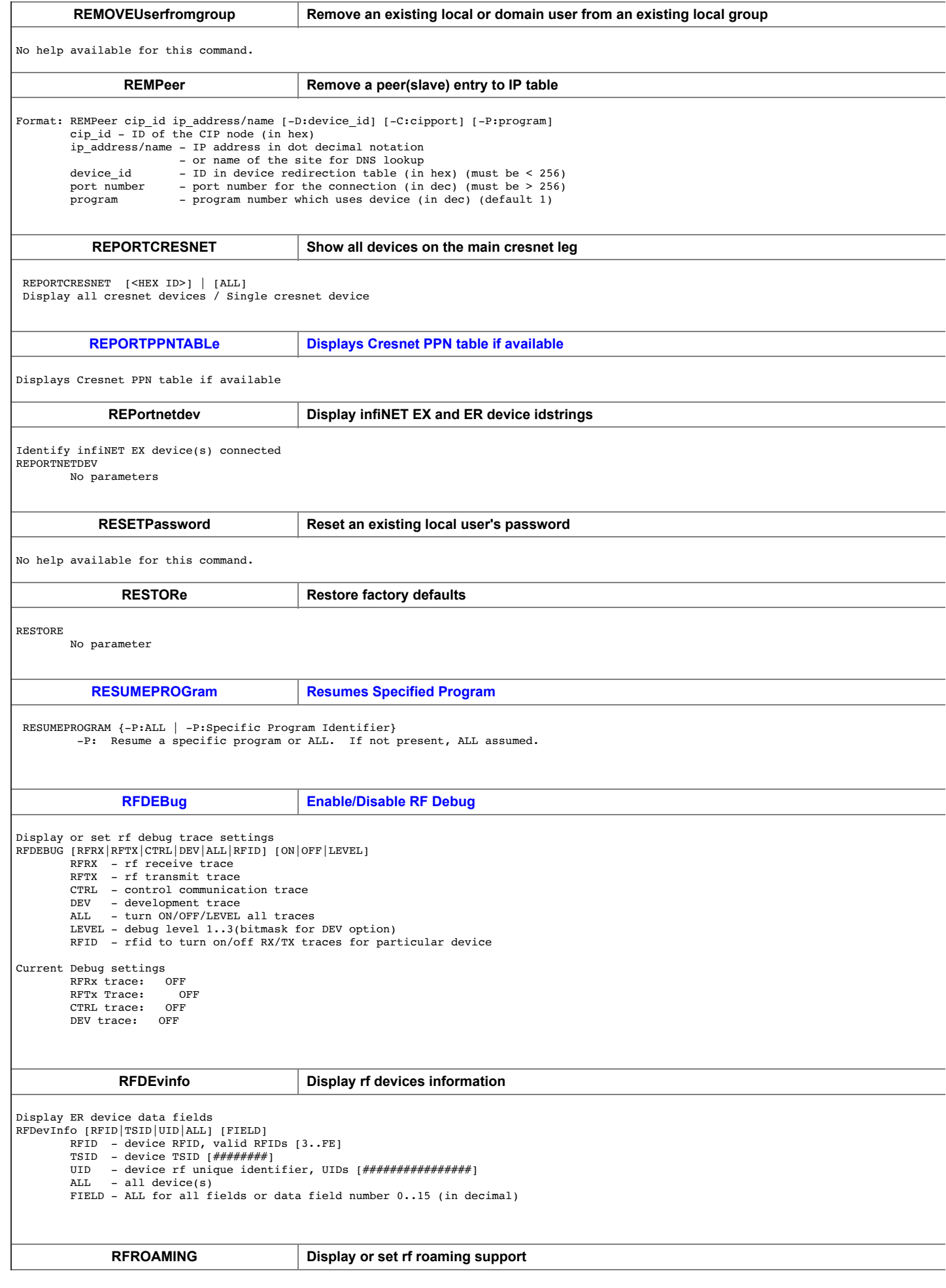

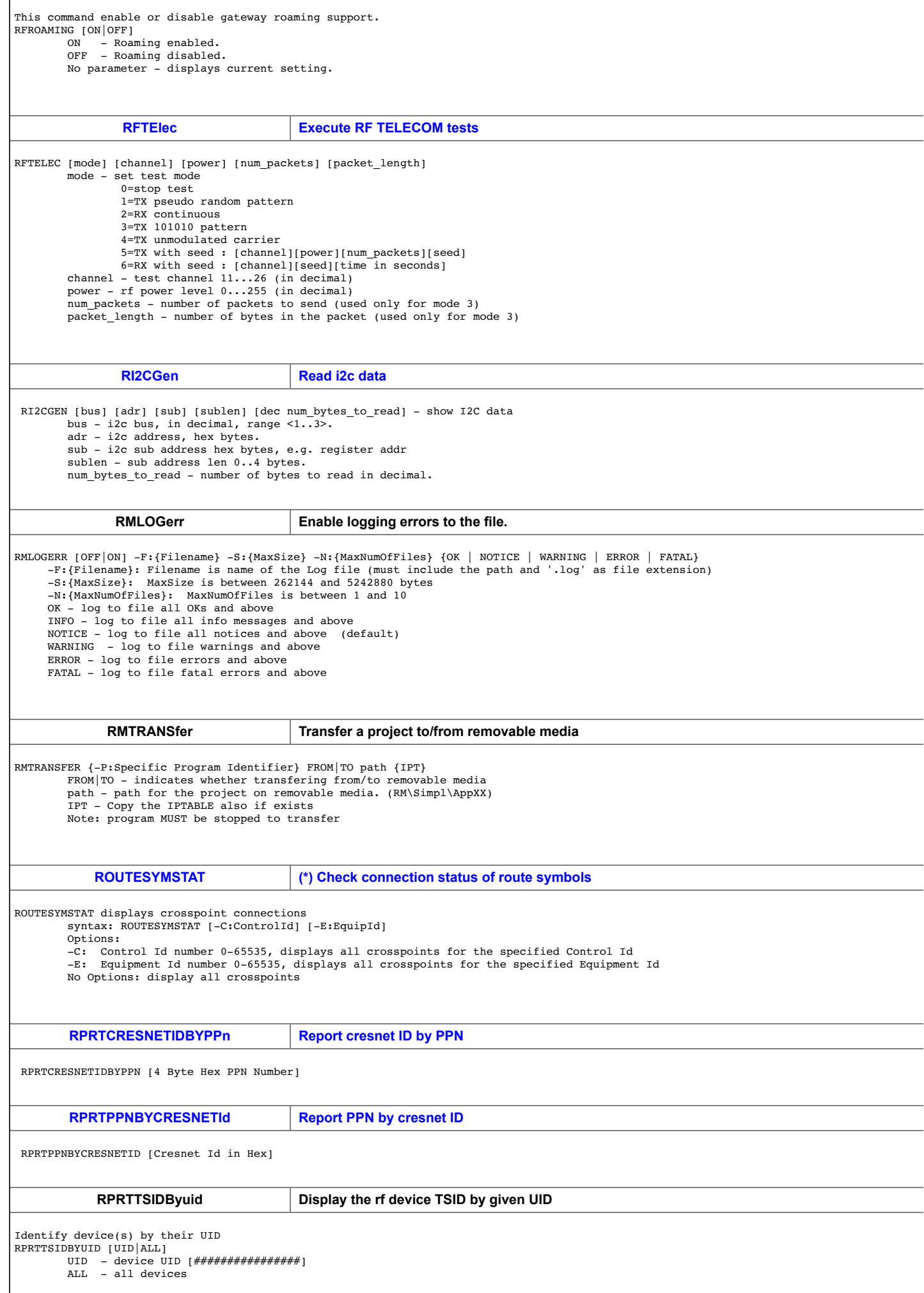

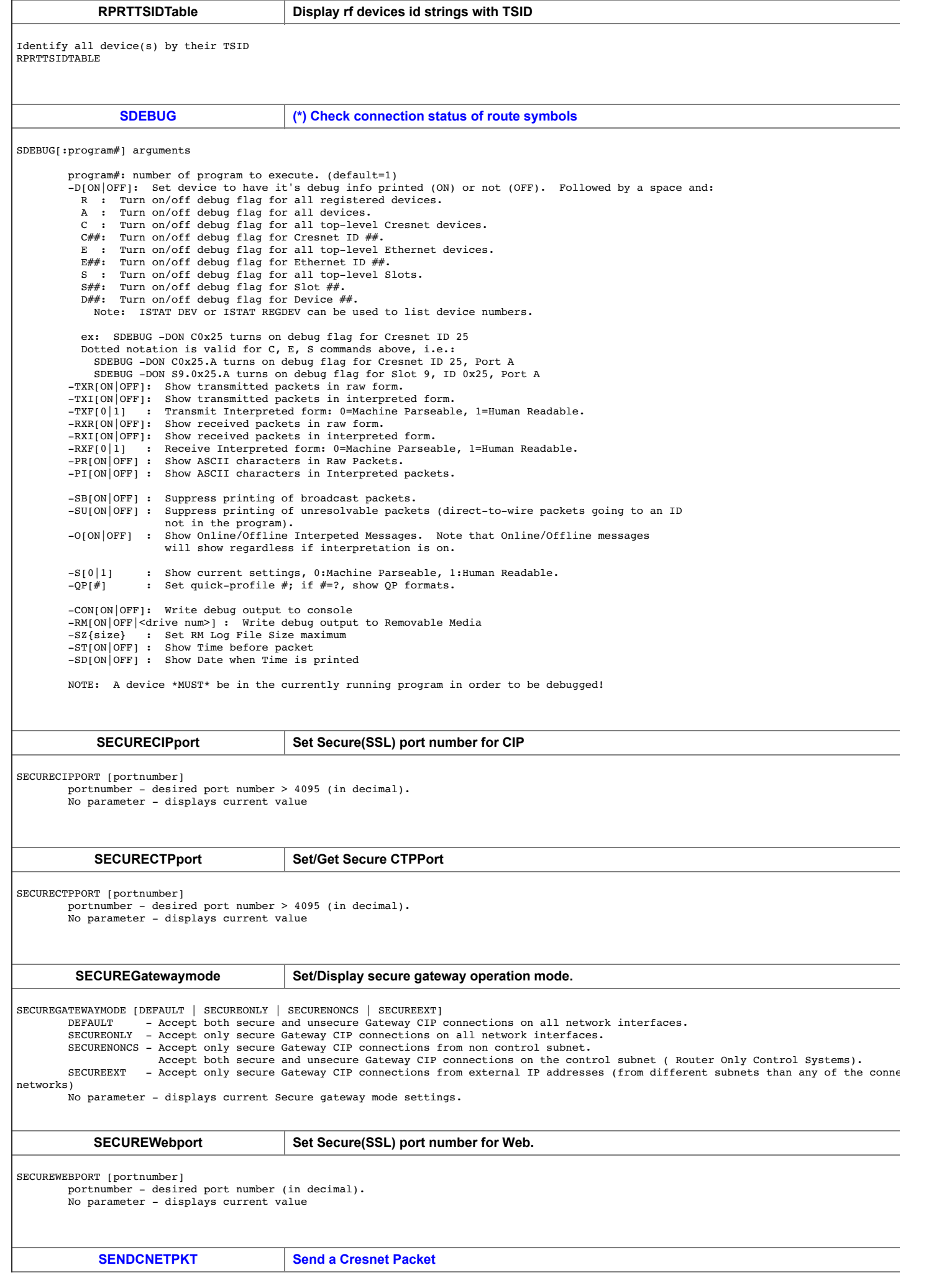

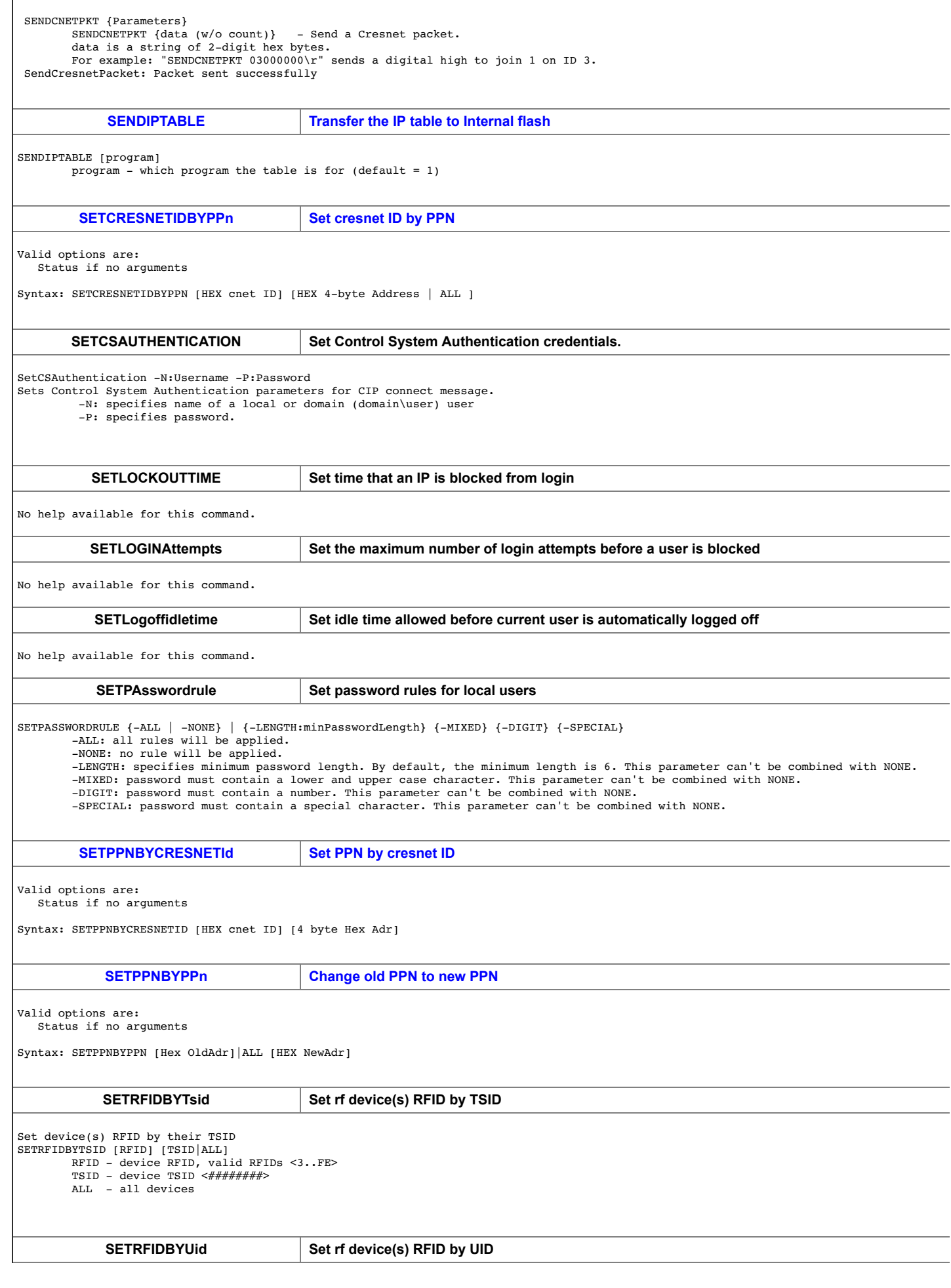

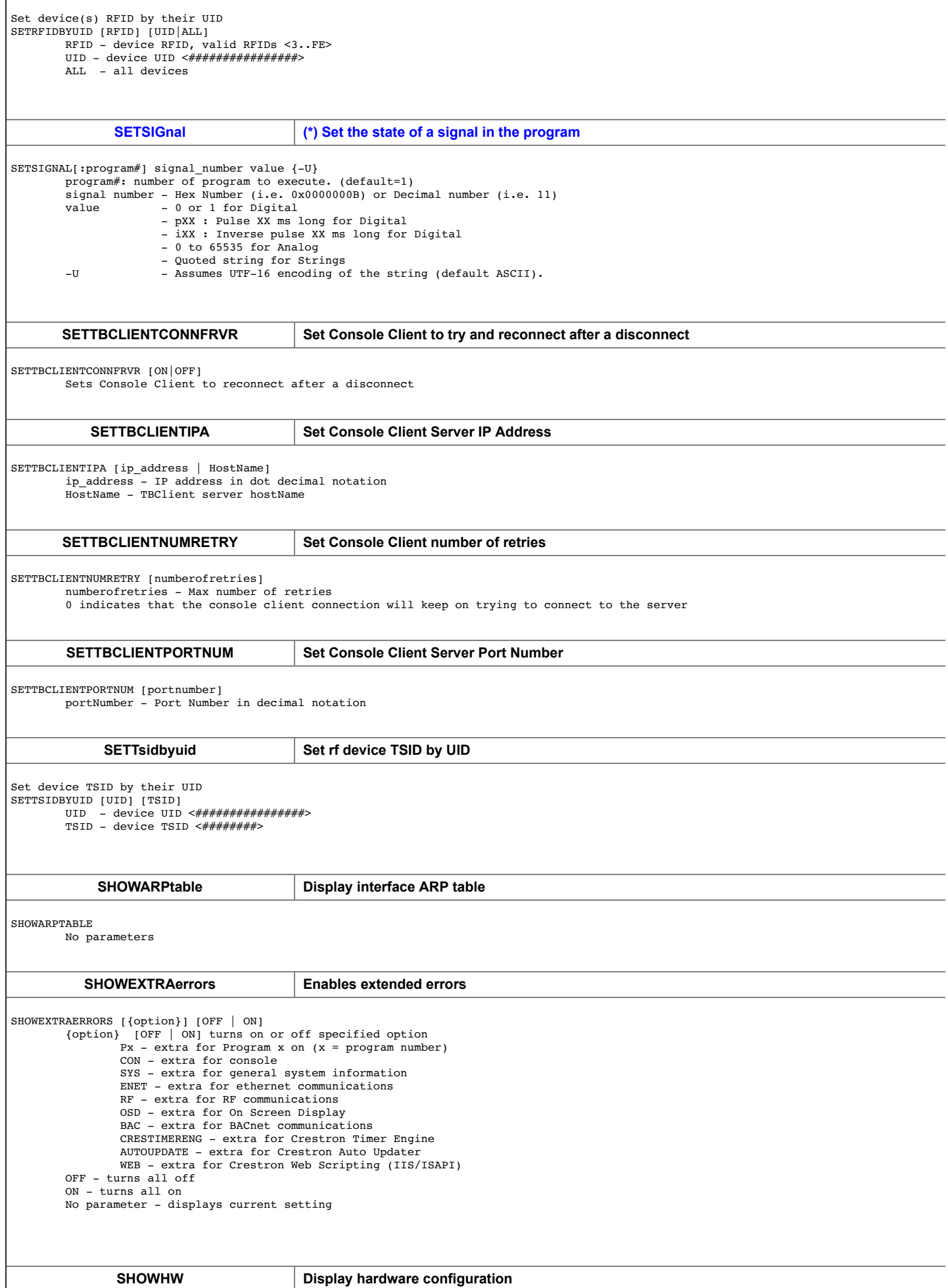

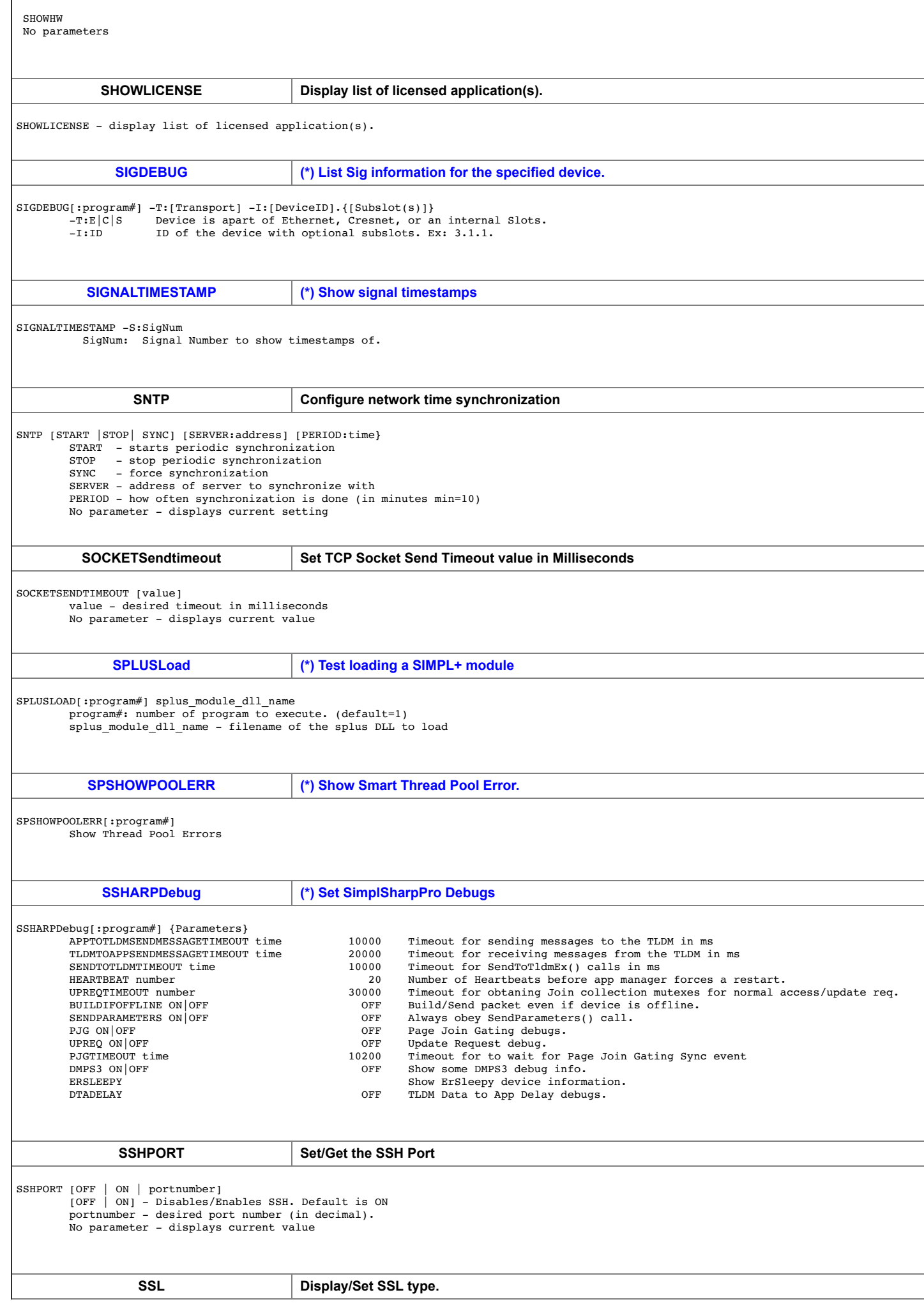

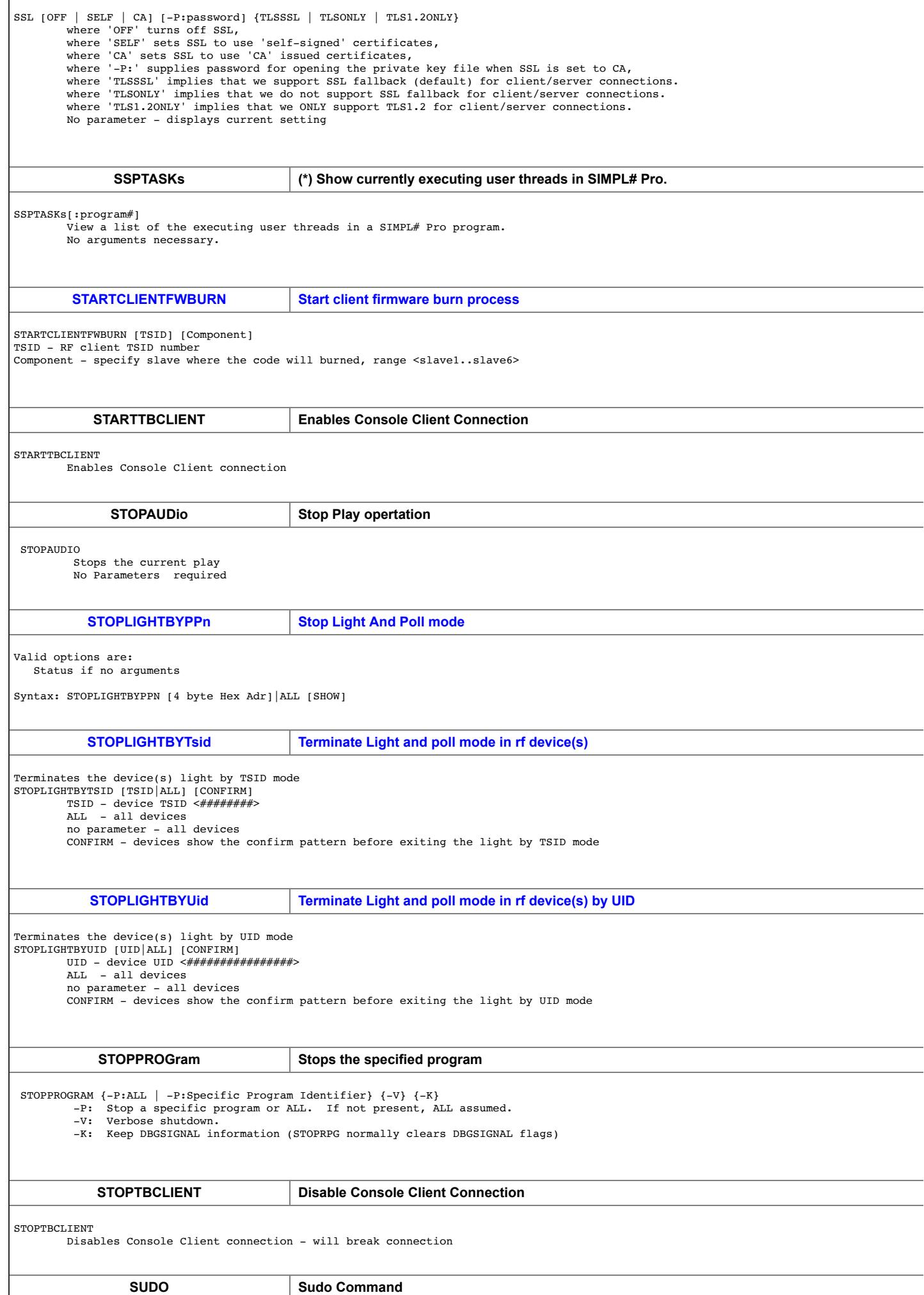

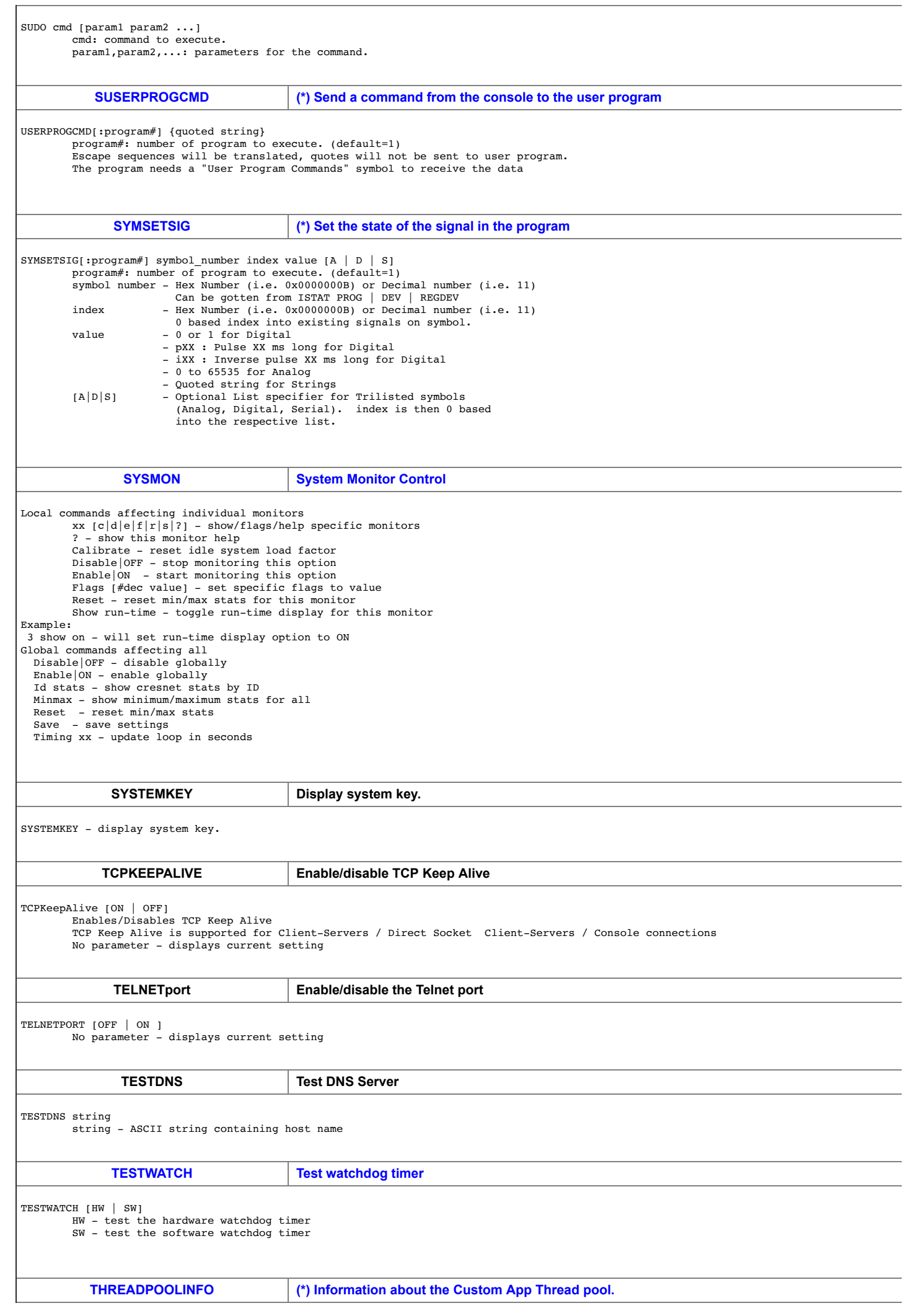

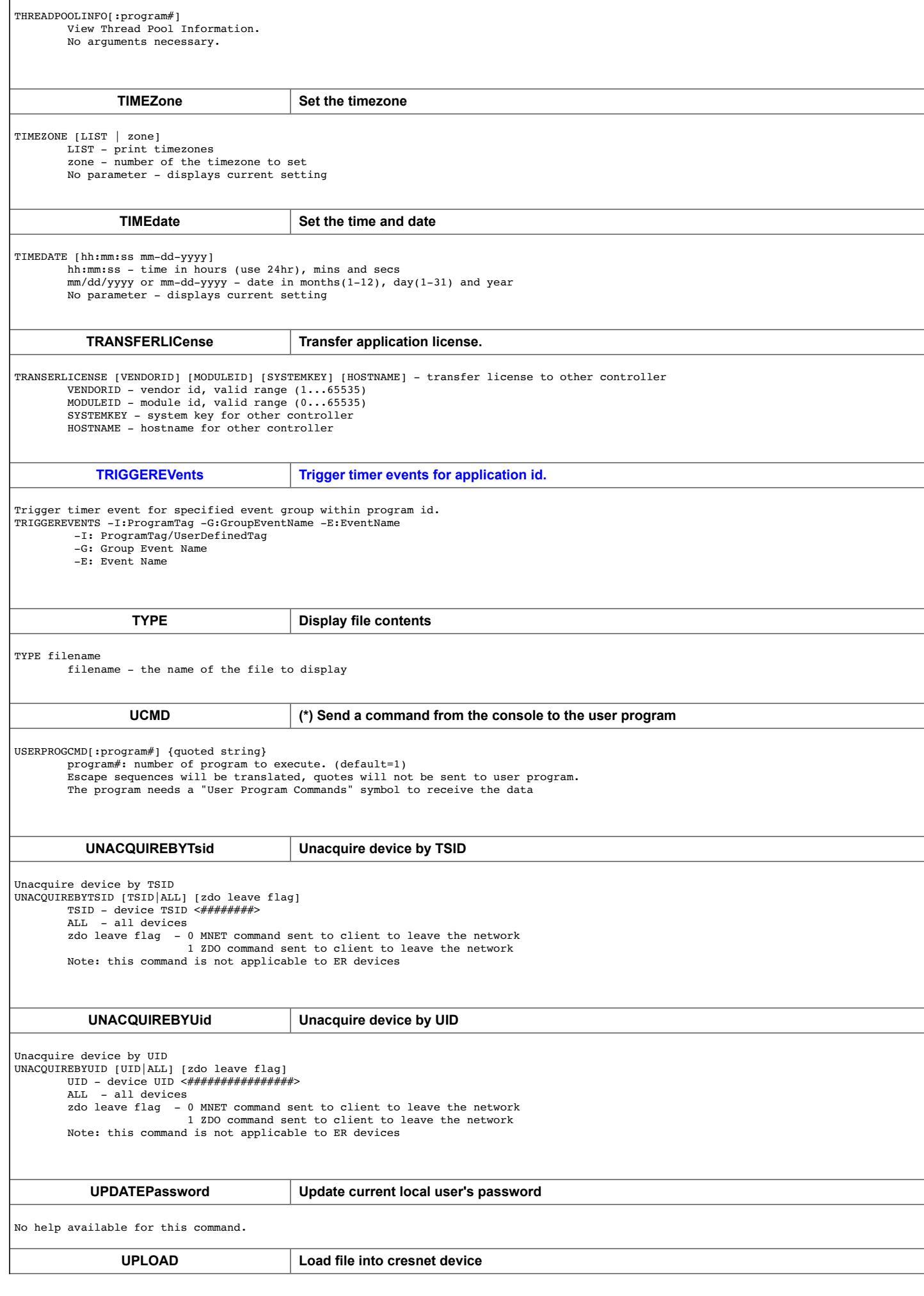

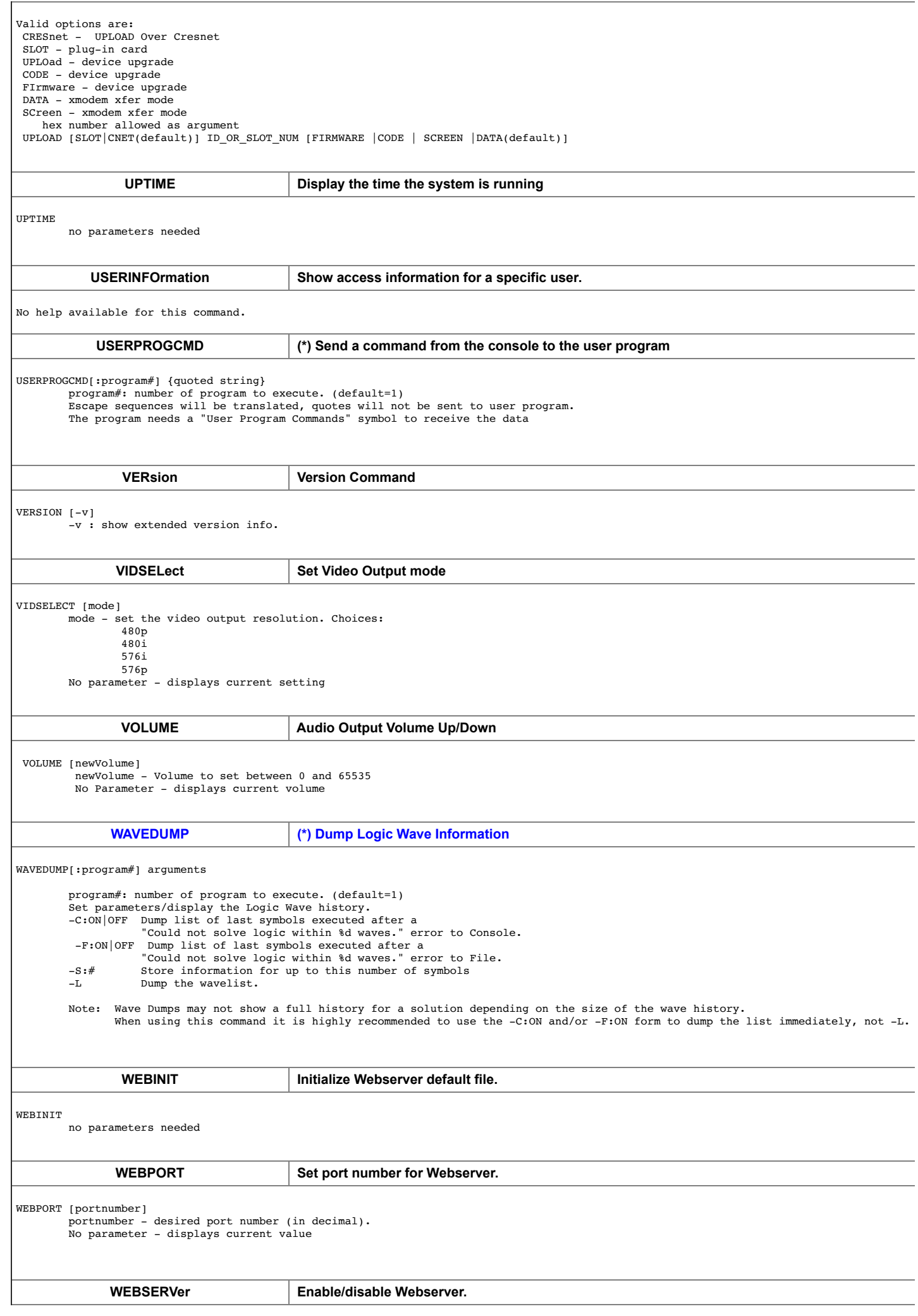

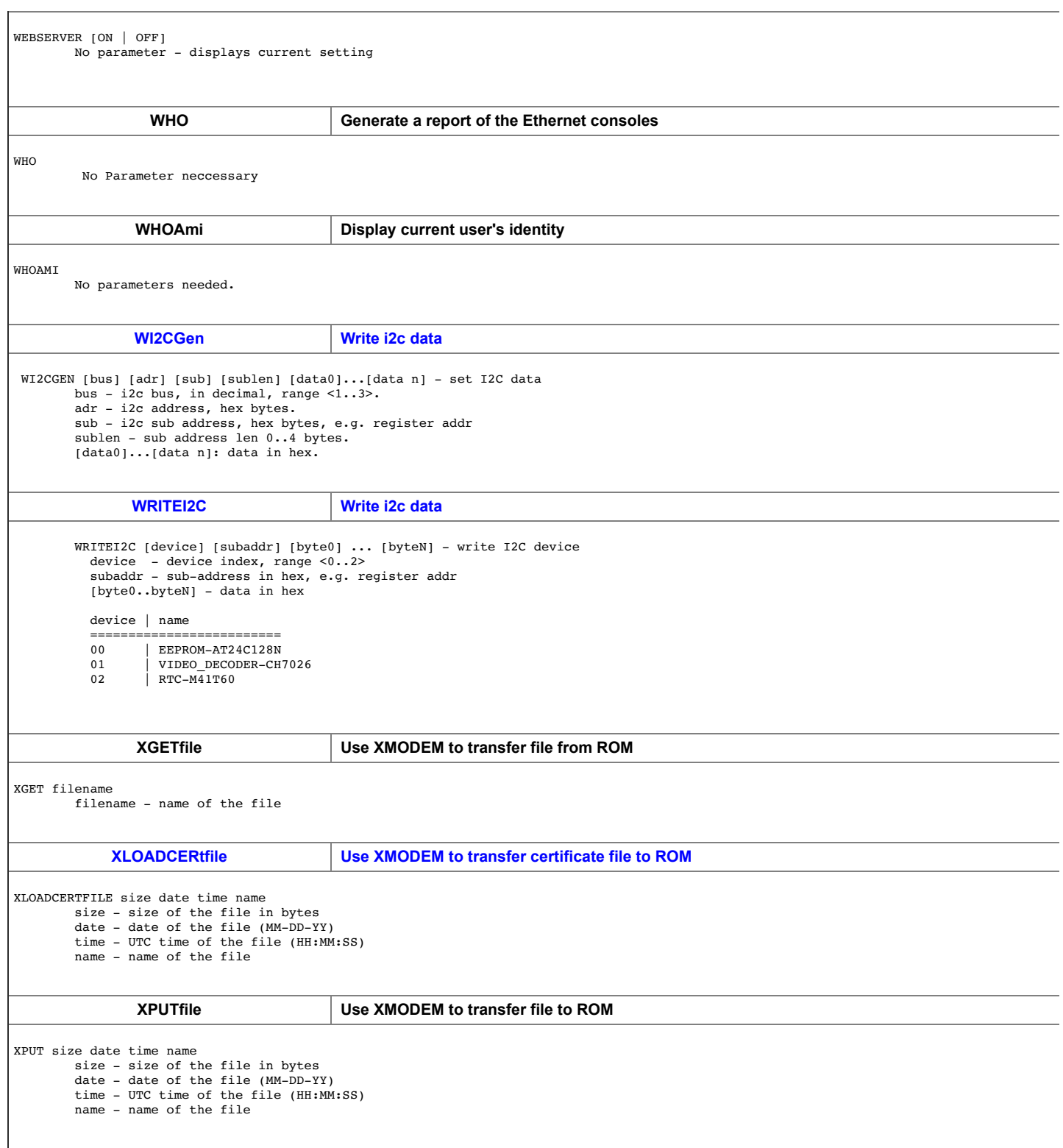